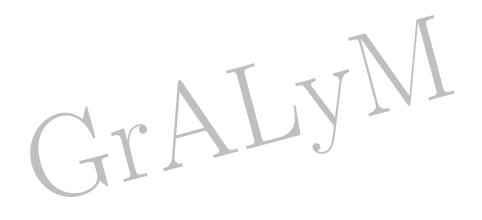

# *1 - Nombres et calculs*

#### **Manipuler les nombres réels**

*Associer à chaque point de la droite graduée un unique nombre réel et réciproquement*

# **N°1\*** 111\_a\_01

Écrire les abscisses des points suivants avec la précision permise par le graphique.

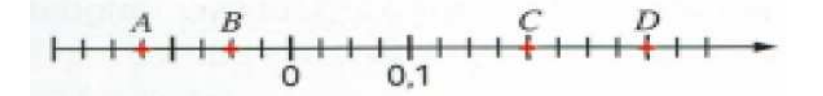

# $N^{\circ}2^{**}$  111 b 01

Écrire les abscisses des points suivants avec la précision permise par le graphique.

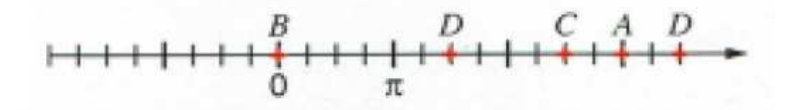

**N°3\*\*\*** 111\_c\_01

Écrire les abscisses des points suivants avec la précision permise par le graphique.

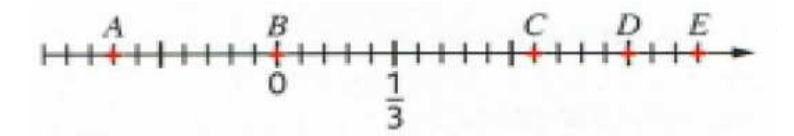

*Représenter un intervalle de la droite numérique. Déterminer si un nombre réel appartient à un intervalle donné.*

**N°4\*** 112\_a\_01 Compléter à l'aide des symboles ∈ ou ∈*/*. ◦ −4 *. . .* [−3 ; 5] ◦ 0 *. . .* [−6 ; −3[  $\circ$  5 . . . [1; 6] ◦ −4 *. . .* [−5 ; +∞[  $\circ$  −4 ...] – ∞; –5]  $\circ$   $-1$   $\dots$ }  $-\infty$ ; 0]

**N°5\*** 112\_a\_02

Représenter chaque partie colorée en bleu à l'aide d'un intervalle.

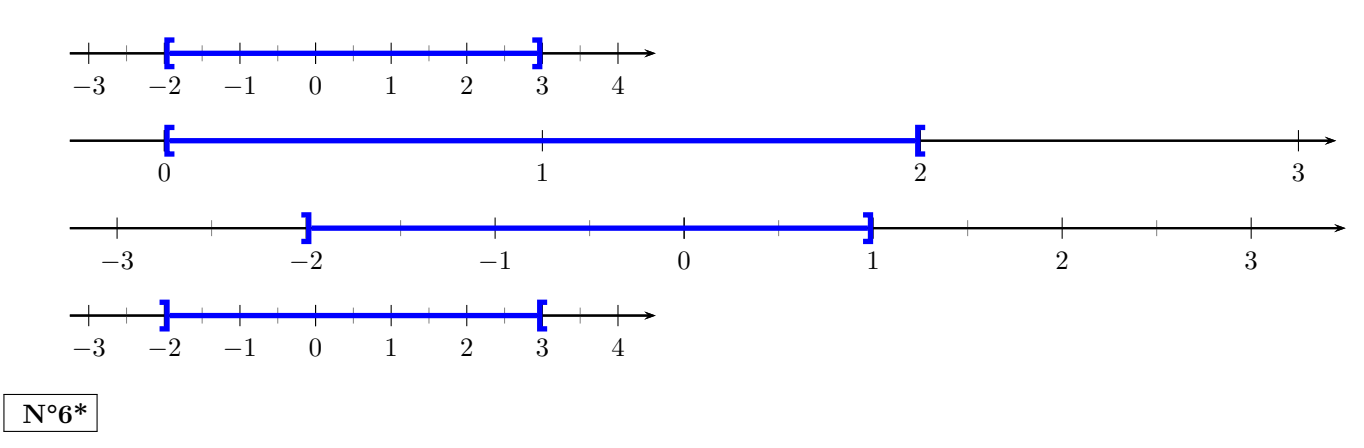

#### $N^{\circ}7^{**}$  112 b 01

1. Traduire les inégalités proposées à l'aide d'une droite graduée puis à l'aide d'un intervalle.

a)  $3 < x \le 7$ 

- b)  $x < 5$
- c)  $x \ge 0, 4$
- d)  $11, 2 > x > 7, 1$
- 2. Représenter chaque intervalle sur une droite graduée.
	- *a*)[−2; 6[  $b$ ] $[-1; +\infty]$ *c*)] − 5; −2[  $|d|$  –  $\infty$ ; 2]

**N°8\*\*** 112\_b\_02 Compléter par ∈ ou ∈*/*.

$$
\begin{array}{ll}\n\circ & -2, 5 \dots [-3; 5] \\
\circ & -7 \dots [-6; -3] \\
\circ & 1 \dots ]1; 6\n\end{array}
$$
\n
$$
\begin{array}{ll}\n\circ & -4 \dots [-3; +\infty [ \\
\circ & \frac{-\Pi}{2} \dots ] - 3; 3[ \\
\circ & 10^{-1} \dots ] - \infty; 0]\n\end{array}
$$

**N°9\*\*** 112\_b\_03

Représenter chaque partie colorée en rouge à l'aide d'intervalles puis à l'aide d'inégalités.

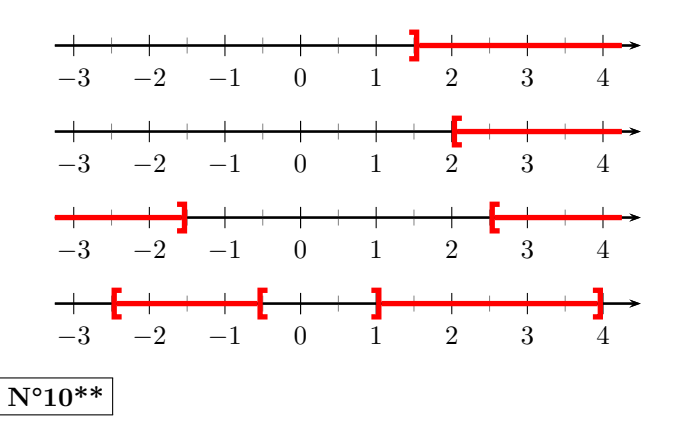

*Donner un encadrement, d'amplitude donnée, d'un nombre réel par des décimaux.*

#### **N°11\*** 113\_a\_01

Donner, pour chaque nombre et en utilisant la calculatrice, un encadrement décimal d'amplitude 10<sup>−</sup><sup>2</sup> .  $A = \sqrt{2}$ 

 $B = \frac{\pi}{2}$ 3  $C = -\sqrt{3}$  $D = 4 - \sqrt{2}$ 

**N°12\*** 113\_a\_02

Donner les encadrements décimaux de :

1.  $\frac{1}{2}$  $\frac{1}{3}$  à 0,001 près 1

2. 
$$
-\frac{1}{9}
$$
 à 10<sup>-4</sup> près

- 3. <sup>√</sup> 2 à 0*,* 01 près
- 4. − √ 8 à l'unité près

**N°13\*\*** 113\_b\_01

Soit *C* un cercle de rayon 3*cm*.

- 1. Proposer un encadrement d'amplitude 0*,* 1 de la longueur du cercle *C*.
- 2. Encadrer au millième l'aire du disque *C*.

 $N^{\circ}14**$  113 b 02

Donner, pour chaque nombre et en utilisant la calculatrice, un encadrement décimal d'amplitude 10<sup>-2</sup>.<br>
<sup>4</sup> = √2 − 4

$$
A = \sqrt{2} - 4
$$
  
\n
$$
B = 3 + \frac{177}{1250}
$$
  
\n
$$
C = \sqrt{\pi - 3}
$$
  
\n
$$
D = \sqrt{101 + 2\sqrt{101}}
$$

#### *Dans le cadre de la résolution de problèmes, arrondir en donnant le nombre de chiffres significatifs adapté à la situation étudiée.*

# $N^{\circ}15^{**}$  114 b 01

Jo possède un champ qui a la forme d'un triangle rectangle.

Il a déjà cloturé le côté le plus long de 60*m* ainsi qu'un autre côté de 25*m*. Combien doit-il utiliser de grillage supplémentaire afin de finir la clôture de son champ ? Expliquez votre démarche.

# **N°16\*\*\*** 114\_c\_01 **La loi Carrez**

Andréa veut aménager les combles de sa maison afin de les rendre habitables.

La loi Carrez stipule que les surfaces privatives propres à l'habitation sont celles d'au moins 1*,* 80*m* de hauteur.

Les combles de la maison sont représentées par un prisme droit dont la base est un triangle équilatéral de 6*m* de côté et de 12*m* de hauteur.

De combien de *m*<sup>2</sup> "Carrez" supplémentaires va pouvoir bénéficier Andréa ? Expliquez votre démarche.

# **Utiliser les notions de multiple, diviseur et de nombre premier**

*Modéliser et résoudre des problèmes mobilisant les notions de multiple, de diviseur, de nombre pair, de nombre impair, de nombre premier.*

# $N^{\circ}17^*$  121 a 01

Les affirmations suivantes sont-elles vraies ou fausses? Justifier.

- a. 3 est un diviseur de 123.
- b. 4 est un multiple de 28.
- c. 105 n'est pas divisible par 5.
- d. 9 divise 108.
- e. 91 est un nombre premier.
- f. 1,2 est un nombre pair.

# **N°18\*\*** 121\_b\_01

Un correcteur possède un engrenage dont une roue comportant 20 dents est en contact avec une autre roue de 12 dents.

- 1. Décomposer ces deux nombres entiers naturels en produits de facteurs premiers.
- 2. Au bout de combien de tours de chacune des roues serontelles à nouveau, et pour la première fois, dans la même position ?

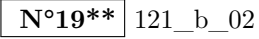

Lors d'une soirée d'anniversaire, un groupe d'amis possède 75 roses et 45 marguerites. Ils veulent utiliser toutes les fleurs et constituer des bouquets identiques pour pouvoir les placer sur les tables. Sur chaque table sera posé un seul bouquet.

- 1. Peuvent-ils confectionner 9 bouquets ? Si oui, préciser leur constitution.
- 2. Mêmes questions pour 5 bouquets.
- 3. Quel est le nombre maximal de tables à prévoir ?

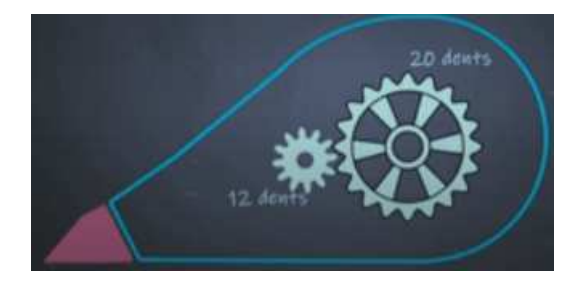

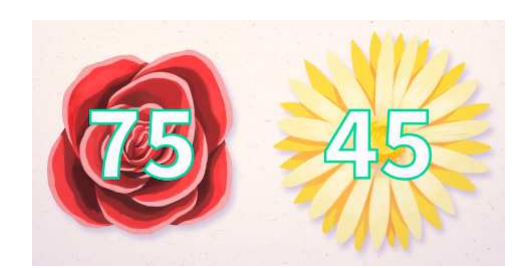

 $\overline{N^{\circ}20^{***}}$  121 c 01

Un élève demande à son professeur l'âge de ses trois filles.

Il lui répond : « si tu effectues le produit de leur âge, tu obtiens 36 et si tu les additionnes, tu obtiens le numéro de ta maison. »

L'élève, après réflexions, indique qu'il lui manque une donnée. Le professeur ajoute alors que sa fille ainée joue du piano.

Quels sont les âges des trois filles du professeur ?

**N°21\*\*\*** 121\_c\_02

J'ai passé mes vacances d'été dans un département dont le numéro comporte deux chiffres.

La somme de ses deux chiffres est égale à la différence entre 94 (numéro du Val de Marne) et le numéro de ce département.

Dans quel département ai-je passé mes vacances d'été ?

*Présenter les résultats fractionnaires sous forme irréductible.*

**N°22\*** 122\_a\_01

Mettre sous forme irréductible  $\frac{990}{1430}$ .

**N°23\*** 122\_a\_02

Calculer et simplifier  $A = \frac{2}{2}$  $\frac{1}{3}$ 1  $\frac{1}{6}$  et  $B = \frac{24}{5}$  $\frac{1}{5}$   $\times$ 35 9

 $\sqrt{\mathbf{N}^{\circ}24**}$  122 b 01

Calculate at simplicity 
$$
C = -\frac{15}{8} \div \frac{3}{4}
$$
 et  $D = \frac{-3}{10} \times (-4) \times \frac{2}{15}$ 

**N°25\*\*\*** 122\_c\_01

Calculer et simplifier  $E = 9 \times \frac{5}{3}$ 3 − 5 5 7  $, F =$  $\frac{4}{5}$  $\frac{1}{3}$  – 4  $\frac{4}{\frac{5}{2}}$  et *G* = 5 ×  $\frac{3-\frac{7}{4}}{2}$ 2

#### **Utiliser le calcul littéral**

*Effectuer des calculs numériques ou littéraux mettant en jeu des puissances, des racines carrées, des écritures fractionnaires.*

**N°26\*\*\*** 131\_c\_01

Sur la figure ci-contre, *ABCD* est un carré de côté 8 *cm*. *L* est un point mobile sur [*AB*] et *P* est le point de [*AD*] tel que  $DP = AL$ . On s'intéresse à l'aire du triangle *P LC*.

- 1. Comment associer une fonction f à cette situation ? Quelle est la variable ?
- 2. Déterminer une expression de la fonction *f*.
- 3. Parmi les expressions ci-dessous, lesquelles représentent la même fonction *f* ? (a)  $1, 2(x+8)^2 - 4x$  (b)  $1, 2(x-4)^2 + 24$  $(c)$  1,  $2x^2 - 4x + 32$

**N°27\*\*\*** 131\_c\_02 Soit *f* la fonction définie sur R par  $f(x) = x^2 - 3x - 3$ . On appelle *C<sup>f</sup>* sa courbe représentative. Parmi les points suivants, quels sont ceux qui appartiennent à *C<sup>f</sup>* ? *A*(1; −5) *B*(−5; 1) *C*(−0*,* 5 ; −1*,* 2501)

Sur des cas simples de relations entre variables (par exemple  $U = RI$ ,  $d = vt$ ,  $S = \pi r^2$ ,  $V = abc$ ,  $V = \pi r^2 h$ ), exprimer *une variable en fonction des autres. Cas d'une relation du premier degré*  $ax + by = c$ .

**N°28\*** 132\_a\_01

Soit la formule de l'énergie potentielle  $E_p = mgh$  avec  $E_p$  l'énergie en Joules,  $m$  la masse en kilogrammes,  $g$  la constante de gravitation et *h* la hauteur en mètres.

Calculer *h* sachant que  $m = 10 \text{ kg}$ ,  $E = 135, 6 \text{ J}$  et  $g = 9, 81 \text{ m/s}^2$ 

#### **N°29\*** 132\_a\_02

Soit la formule de l'énergie cinétique  $E_c = \frac{1}{2}mv^2$  avec  $E_c$  l'énergie en Joules, m la masse en kilogrammes et v la vitesse en *m/s*

- 1. Calculer *m* sachant que  $E = 785, 24 J$  et  $v = 12, 7 m/s$
- 2. Calculer *v* sachant que  $E = 963, 14 J$  et  $m = 68.14 kg$

# **N°30\*\*** 132\_b\_01

Soit la formule de l'énergie potentielle  $E_p = mgh$  avec  $E_p$  l'énergie en Joules, *m* la masse en kilogrammes, *g* la constante de gravitation et *h* la hauteur en mètres. Exprimer *h* en fonction de *E*, *m* et *g*.

#### **N°31\*\*** 132\_b\_02

Soit la formule de l'énergie cinétique  $E_c = \frac{1}{2}mv^2$  avec  $E_c$  l'énergie en Joules, m la masse en kilogrammes et v la vitesse en *m/s*

- 1. Exprimer *m* en fonction de *E* et *v*
- 2. Exprimer *v* en fonction de *E* et *m*

**N°32\*\*\*** 132\_c\_01

Soit  $R_e = \frac{4R}{4\pi}$  $\frac{hc}{4+R}$ ,  $R_e$  étant la résistance (en ohms) équivalente à deux résistances en parallèle, l'une de 4 $\Omega$  et l'autre *R*.

Exprimer *R* en fonction de *Re*.

*Choisir la forme la plus adaptée (factorisée, développée réduite) d'une expression en vue de la résolution d'un problème.*

#### **N°33\*\*** 133\_b\_01

On considère l'expression  $A(x) = (x - 1)^2 + x^2 + (x + 1)^2$ .

- 1. Développer et réduire *A*(*x*).
- 2. Déterminer trois nombres entiers positifs consécutifs dont la somme des carrés est 1 325.

*Comparer deux quantités en utilisant leur différence, ou leur quotient dans le cas positif.*

**N°34\*\*** 134\_b\_01

En choisissant un critère de comparaison adapté, comparer les deux nombres donnés :

1. 
$$
a = 13, 5 \text{ et } b = 13, 51
$$
  
\n2.  $a = \frac{31}{18} \text{ et } b = \frac{53}{18}$   
\n3.  $a = \frac{n-2}{n+3} \text{ et } b = \frac{n-1}{n+3} \text{ avec } n \in \mathbb{N}$   
\n4.  $a = (x-5)^2 \text{ et } b = 25 - 10x$   
\n5.  $a = \frac{121}{120} \text{ et } b = \frac{139}{140}$   
\n6.  $a = \frac{n}{n+2} \text{ et } b = \frac{n}{n+4} \text{ avec } n \in \mathbb{N}$   
\n7.  $a = \frac{17}{21} \text{ et } b = -\frac{19}{20}$ 

#### *Modéliser un problème par une inéquation.*

#### **N°35\*** 135\_a\_01

On considère la figure ci-contre composée d'un triangle isocèle, d'un rectangle et d'un carré. Les longueurs sont en cm.

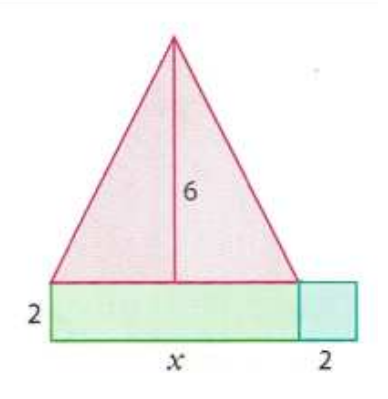

On souhaite que l'aire de cette figure dépasse 50 *cm*<sup>2</sup> . Quelle(s) valeur(s) donner à *x* ?

# **N°36\*\*** 135\_b\_01

Un concessionnaire automobile propose aux commerciaux de l'entreprise deux types de rémunération.

Type A : Un salaire mensuel fixe de 1100  $\epsilon$  auquel s'ajoute 175  $\epsilon$  par voiture vendue.

Type B : Un salaire mensuel fixe de 1450  $\epsilon$  auquel s'ajoute 125  $\epsilon$  par voiture vendue.

Déterminer, en fonction du nombre de ventes, le type de rémunération le plus avantageux pour les commerciaux.

# **N°37\*\*** 135\_b\_02

Rémi a gagné au loto : il a le choix entre deux lots :

- une somme de 100 000 euros puis 1 400 euros par mois à vie.
- une somme de 5 000 euros puis 2 000 euros par mois à vie.

Il cherche à savoir au bout de combien de mois écoulés la deuxième offre devient plus intéressante.

#### **N°38\*\*\*** 135\_c\_01

Un marchand achète à un grossiste des cartes électroniques à  $8 \in \mathbb{N}$  unité qu'il revend ensuite 30  $\in$ .

Les frais de gestion mensuelle du magasin sont de 750 €.

Combien, au minimum, doit-il vendre de cartes par mois pour que son bénéfice mensuel soit strictement supérieur à  $1\,200 \in ?$ 

*Résoudre une inéquation du premier degré.*

# **N°39\*** 136\_a\_01

On considère l'inéquation 3*x >* −2.

- a) Quelle opération doit-on effectuer pour isoler l'inconnue *x* ?
- b) Doit-on modifier, lors de cette opération, le sens de l'inégalité ? Justifier.
- c) Quelles sont les solutions de cette inéquation ? On les représentera sur une droite graduée puis à l'aide d'un intervalle.

# **N°40\*\*** 136\_b\_01

On considère l'inéquation −7*x >* −2.

- a) Quelle opération doit-on effectuer pour isoler l'inconnue *x* ?
- b) Doit-on modifier, lors de cette opération, le sens de l'inégalité ? Justifier.
- c) Quelles sont les solutions de cette inéquation ? On les représentera sur une droite graduée puis à l'aide d'un intervalle.

**N°41\*\*** 136\_b\_02 On considère l'inéquation  $3x + 2 \leq -2x + 1$ .

- a) Combien d'opérations seront nécessaires pour résoudre cette inéquation ?
- b) Pour chacune des opérations effectuées, doit-on modifier le sens de l'inégalité ? Justifier.

**N°42\*\*** 136\_b\_03 Résoudre algébriquement l'inéquation 7*t* − 6 > 10*t* + 3.

**N°43\*\*\*** 136\_c\_01 Voici un système d'inéquations :  $\int$  $7x > 8x - 3$  $-3x + 1 \ge -5x - 2$ 

Représenter les solutions de ce système sur une droite graduée puis à l'aide d'intervalle(s).

**N°44\*\*\*** 136\_c\_02 Un petit collège rural veut construire une salle trapézoïdale pour son CDI :

Une zone rectangulaire réservée aux rayons de livres et une zone triangulaire pour mettre des tables afin que les élèves puissent travailler.

Pour vous aider, un schéma a été réalisé ci-dessous :

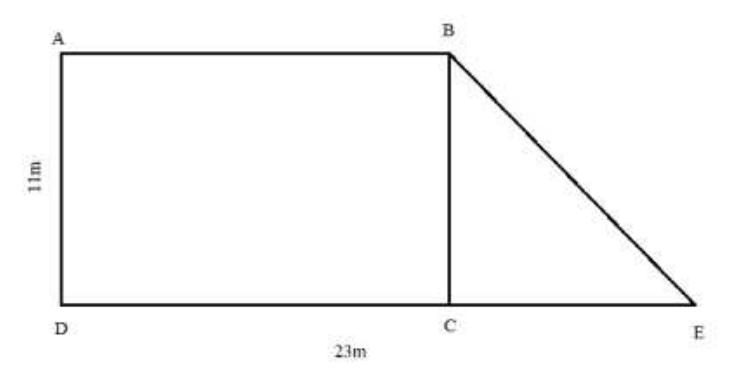

On réfléchit à l'endroit où placer le point C pour équilibrer les deux zones.

- 1. Comment placer le point C, si l'on veut que la salle de travail occupe  $43 \text{ m}^2$ ?
- 2. Comment placer le point C, si l'on veut cette fois que le rayonnage occupe la même surface que la salle de travail ?

# *2 - Géométrie*

# **Manipuler les vecteurs du plan**

#### *Représenter géométriquement des vecteurs.*

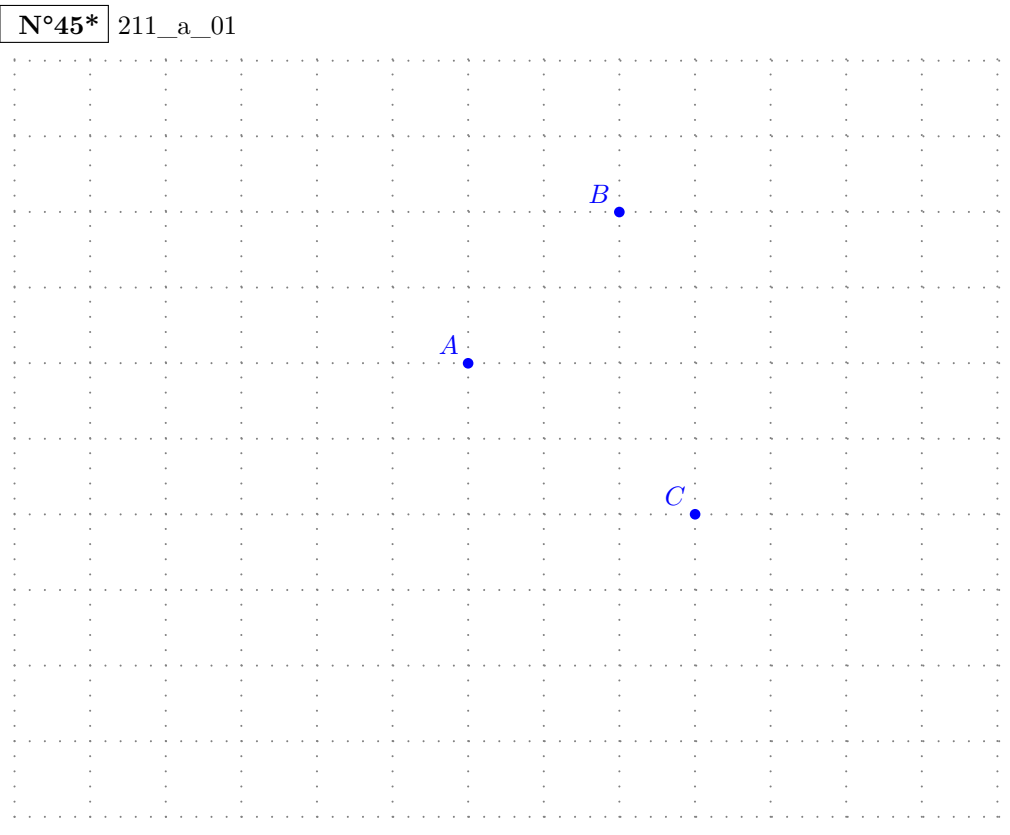

- 1. Tracer tous les parallélogrammes possibles dont trois sommets sont les points *A*, *B* et *C* en nommant le quatrième sommet.
- 2. Pour chacun des parallélogrammes obtenus, donner un de ses noms possibles.
- 3. Représenter le vecteur  $\overrightarrow{AB}$  puis des vecteurs qui lui sont égaux.

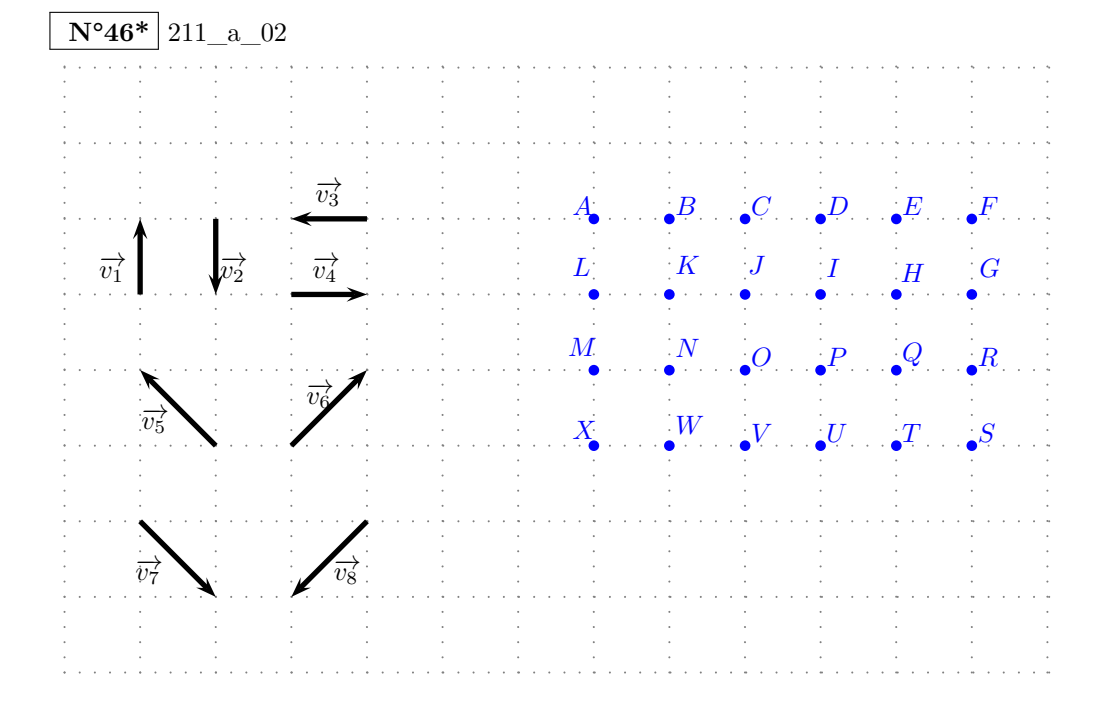

Compléter le tableau ci-dessous qui se lit dans chaque colonne et de haut en bas.

La première colonne qui est complétée, donne la phrase :

L'image du point *A* par la translation de vecteur  $\overrightarrow{v_4}$  est le point *B*. L'image du point ...

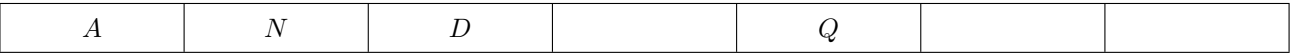

... par la translation de vecteur ...

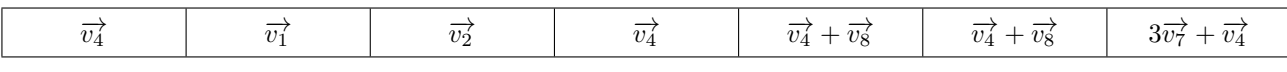

... est le point ...

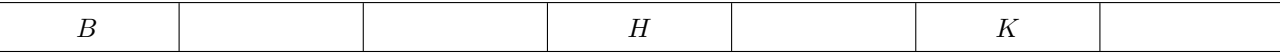

*Construire géométriquement la somme de deux vecteurs.*

# **N°47\*** 212\_a\_01

Dans chacun des cas, construire le représentant du vecteur  $\vec{u} + \vec{v}$  d'origine *A* 

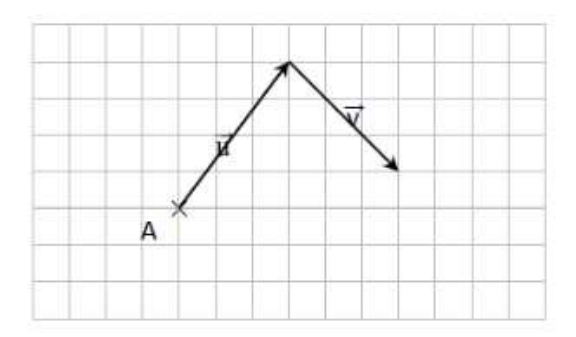

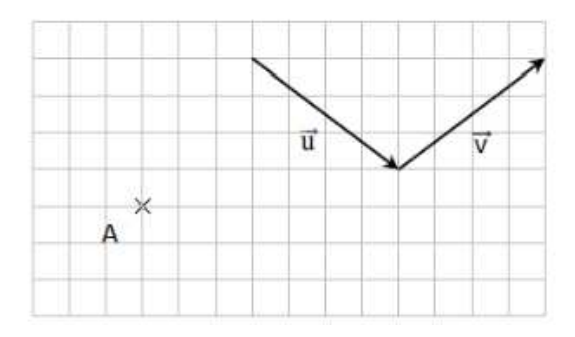

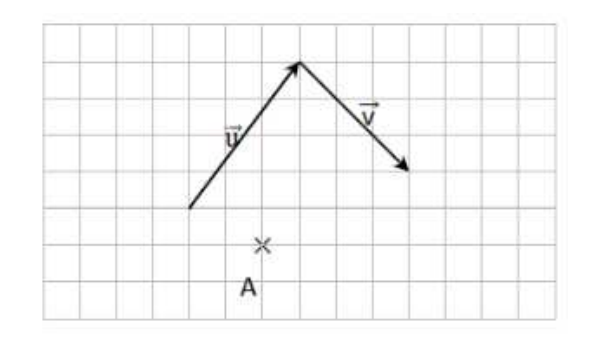

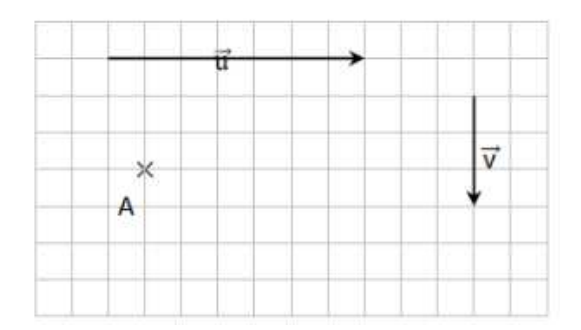

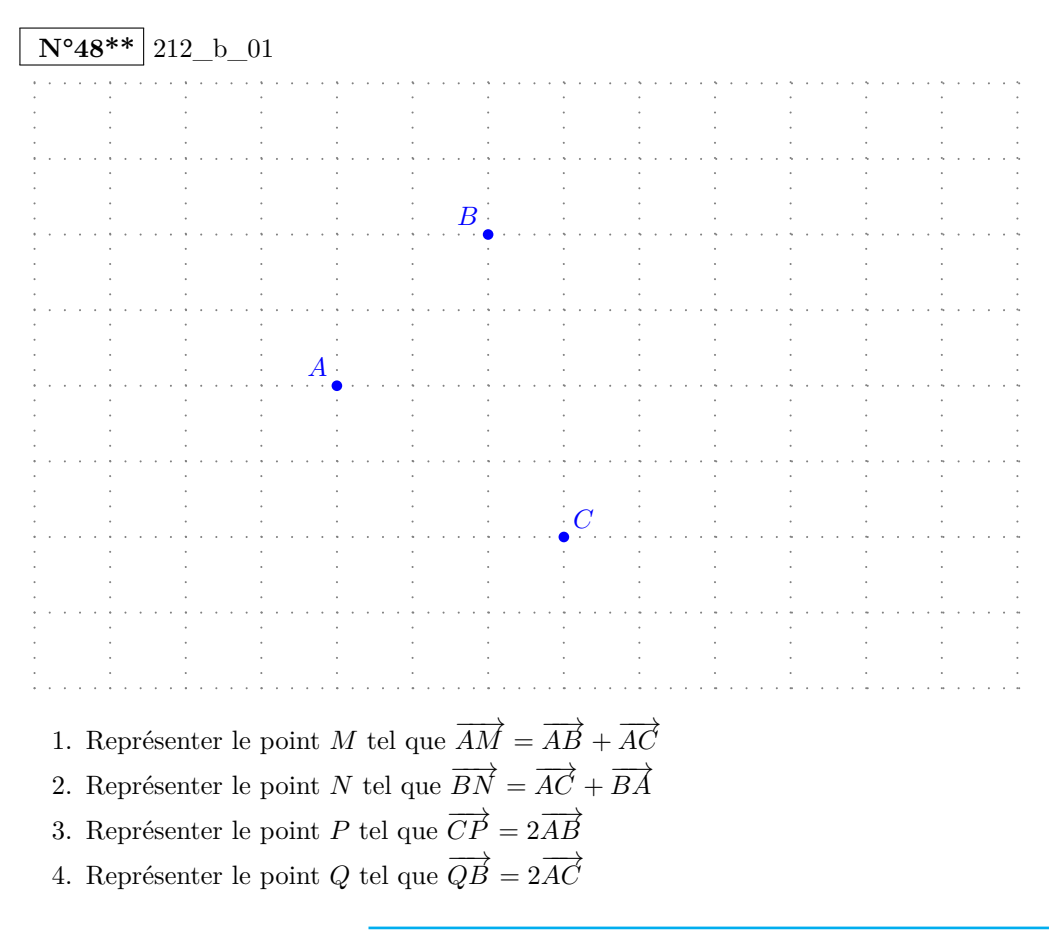

*Représenter un vecteur dont on connaît les coordonnées. Lire les coordonnées d'un vecteur.*

# $N^o49^*$  213\_a\_01

Déterminer graphiquement les coordonnées, dans le repère  $(O; I, J)$ , des vecteurs représentés ci-dessous.

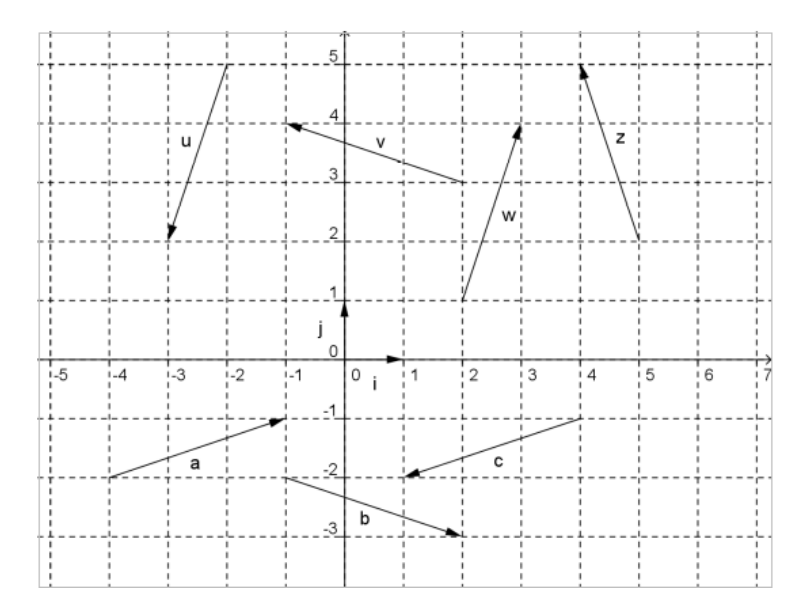

# $\overline{N^{\circ}50^{*}}$  213 b 01

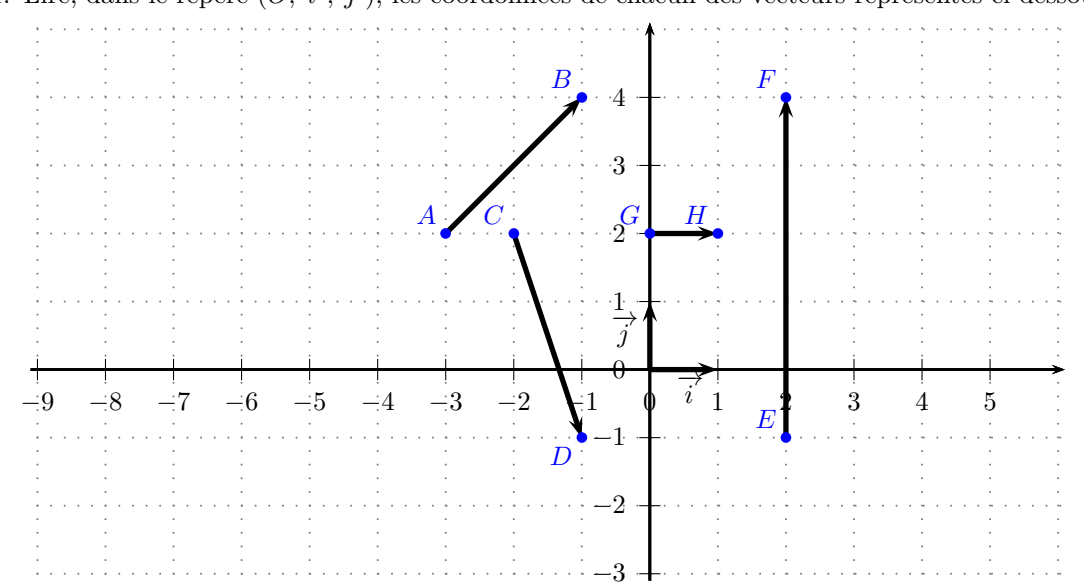

1. Lire, dans le repère  $(0, \vec{i}, \vec{j})$ , les coordonnées de chacun des vecteurs représentés ci-dessous.

2. Construire, dans le repère ci-dessus, un vecteur  $\overrightarrow{u}$  de coordonnées (1; −4) et le vecteur  $\overrightarrow{AM}$  de coordonnées  $(-1; -3)$ .

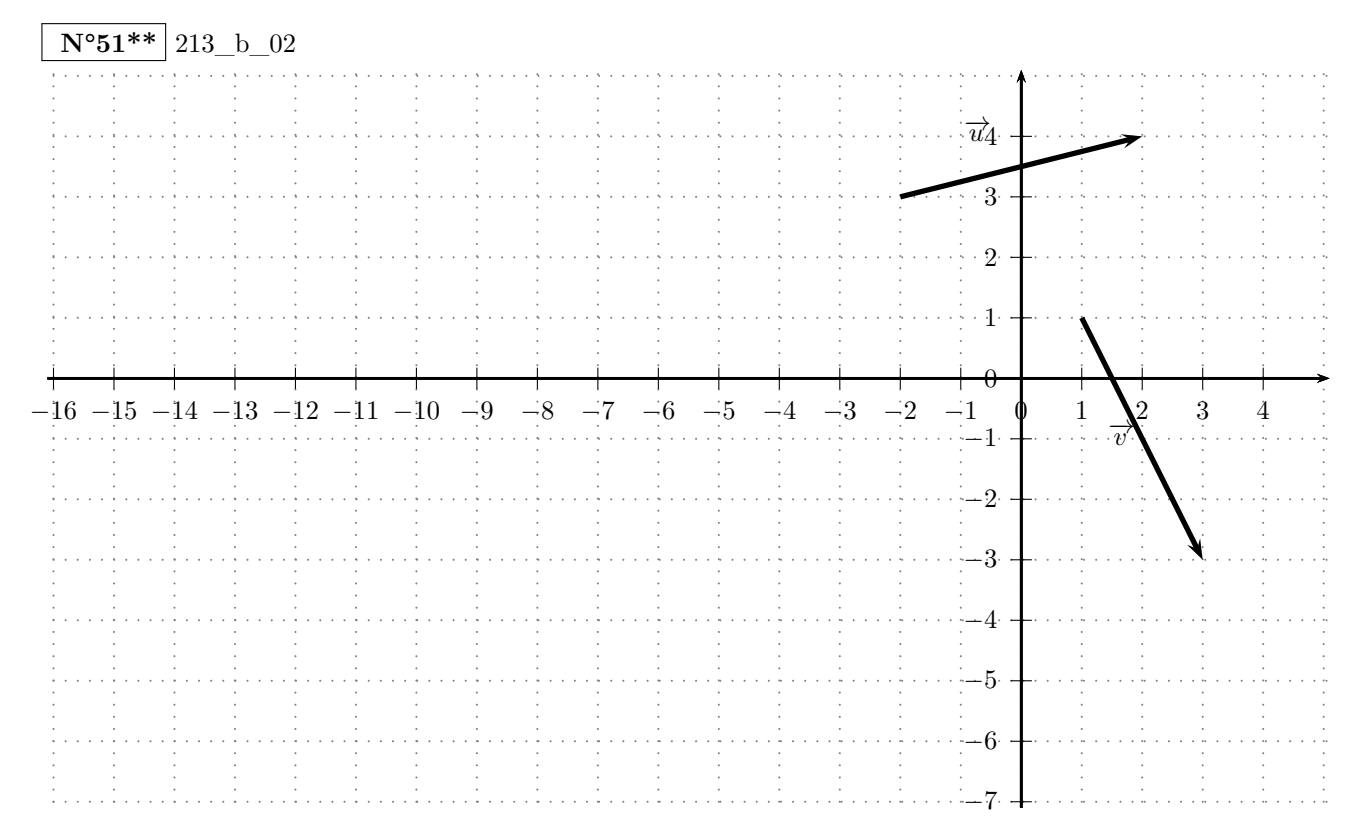

Construire, dans le repère ci-dessus, les six vecteurs suivants et compléter le tableau ci-dessous.

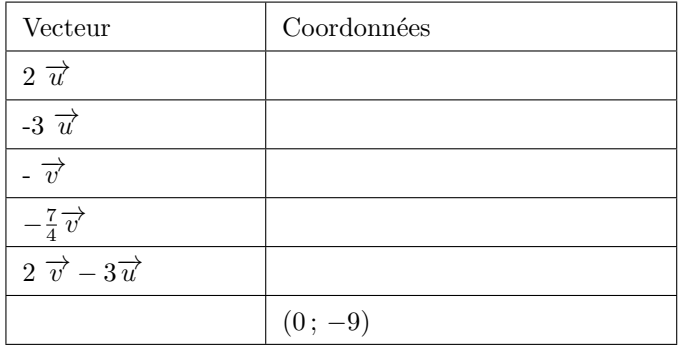

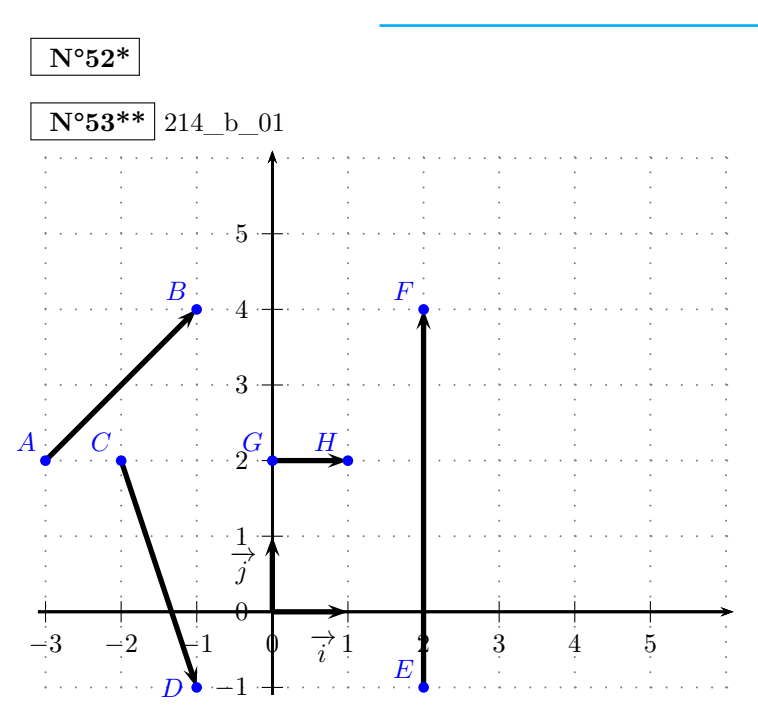

*Calculer les coordonnées d'une somme de vecteurs, d'un produit d'un vecteur par un nombre réel.*

Calculer les coordonnées des vecteurs suivants :

- 1.  $3\overrightarrow{CD}$
- 2.  $-\overrightarrow{AB}$
- $3. \overrightarrow{GH} + \overrightarrow{EF}$

**N°54\*\*\*** 214\_c\_01

À l'aide des vecteurs de l'exercice précédent, calculer les coordonnées des vecteurs suivants :

- 1.  $\frac{1}{3}\overrightarrow{CD}$
- 2.  $-\frac{3}{5}\overrightarrow{AB} + \frac{5}{7}\overrightarrow{EF}$

**N°55\*\*\*** 214\_c\_02

Dans un repère fixé, on donne  $A(3; 5)$ ,  $B(-1; 4)$  et  $C(0; 2)$ . Calculer les coordonnées des points D et E tels que :  $\overrightarrow{AD} = 3\overrightarrow{AB}$  et  $\overrightarrow{EA} = \frac{1}{4}\overrightarrow{AC} + 2\overrightarrow{BC}$ .

*Calculer la distance entre deux points. Calculer les coordonnées du milieu d'un segment.*

$$
\overline{\mathbf{N}^\circ 56^*}
$$

**N°57\*\*** 215\_b\_01

Pour chaque question, choisir au moins une des réponses proposées.

Dans un repère orthonormé  $(O; I, J)$ , on considère les points  $A(-2; 8)$ ,  $B(-4; 2)$  et  $C(1; -4)$ .

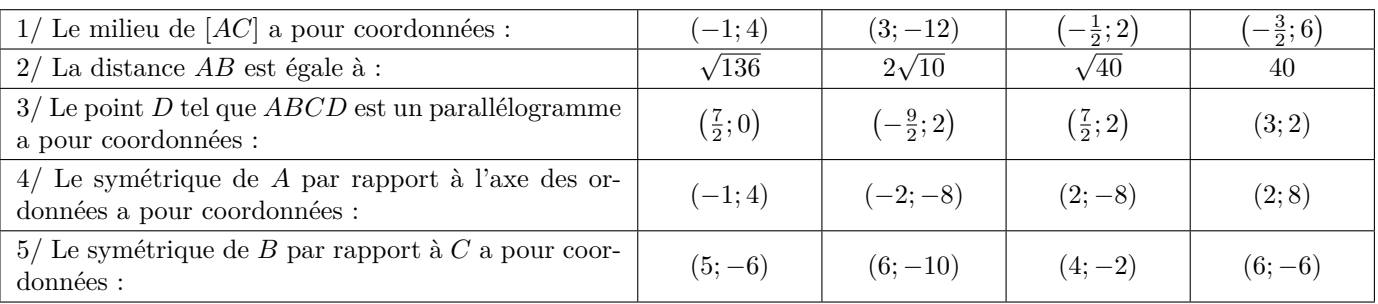

*Caractériser alignement et parallélisme par la colinéarité de vecteurs.*

 $N°59*$  216\_a\_01

Soient *A*(−3; −2), *B*(2; 0), *C*(7; 3), *D*(−1; 1) et *E*(6*,* 5; 4)

- 1. Les points *A*, *B* et *C* sont-ils alignés ?
- 2. Les droites (*AB*) et (*DE*) sont-elles parallèles ?

**N°60\*\*** 216\_b\_01

Sur la figure ci-dessous, réalisée à main levée :

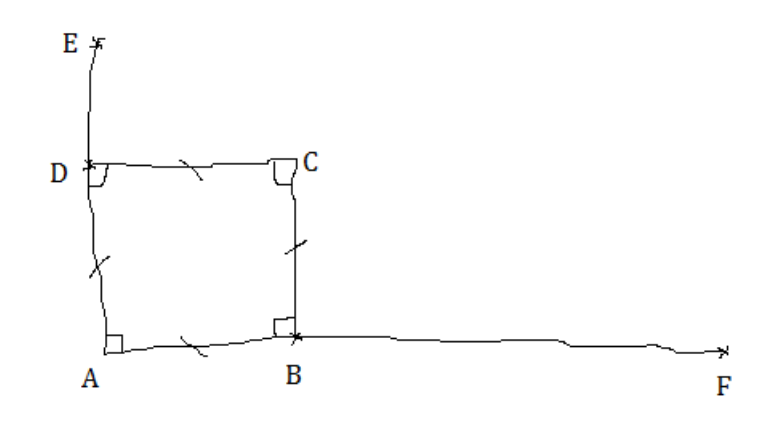

- *ABCD* est un carré de côté 8 ;
- *E* est un point de la droite  $(AD)$  tel que  $DE = 4$ ;
- *F* est un point de la droite  $(AB)$  tel que  $BF = 16$ .

En prenant le repère (*A*; *B, D*), étudier l'alignement des points *E*, *C* et *F*.

**N°61\*\*\*** 216\_c\_01

Dans la figure ci-dessous, *OABC* est un carré. *ODEF* est un rectangle. Les points *A*, *O* et *F* sont alignés ;

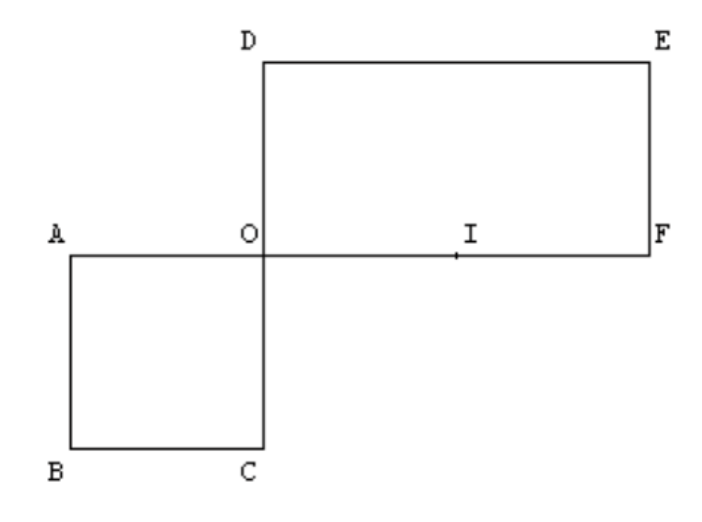

 $OD = OA$  et  $OF = 2OA$ . *I* est le milieu de [*OF*]. On appelle *K* le point d'intersection des droites (*AD*) et (*CF*) .

En utilisant un repère judicieusement choisi, montrer que les points *K*, *B* et *E* sont alignés.

**N°62\*\*\***

*Résoudre des problèmes en utilisant la représentation la plus adaptée des vecteurs.*

**N°63\*** 217\_a\_01

*ABCDEF* est un hexagone régulier de centre O.

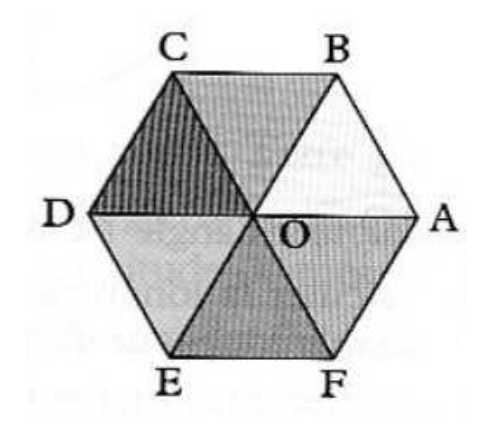

Déterminer :  $\overrightarrow{OA} + \overrightarrow{OC}$ 

 $\overrightarrow{FO}+\overrightarrow{EO}$  $\overrightarrow{DC} + \overrightarrow{DE}$  $\overrightarrow{CB}+\overrightarrow{AD}$  $\overrightarrow{AB}$  +  $\overrightarrow{CD}$ 

 $N^{\circ}64**$  217 b 01

Soit *ABCD* un parallélogramme. *I* est le milieu de [*AB*] et *J* est le point tel que  $\overrightarrow{AJ} = \overrightarrow{AB} + 2\overrightarrow{AD}$ 

- 1. Faire une figure.
- 2. En vous plaçant dans le repère  $(A; \overrightarrow{AB}, \overrightarrow{AD})$ , montrer que  $(AJ)$  est parallèle à  $(IC)$ .
- 3. Sans utiliser de repère, exprimer en fonction de et retrouver le résultat précédent.

**N°65\*\*\*** 217\_c\_01

Soit *ABC* un triangle non aplati, *I* le milieu de [*BC*] et *D* tel que :  $3\overrightarrow{AD} + \overrightarrow{DB} + \overrightarrow{DC} = \vec{0}$ Démontrer que les points *D*, *A* et *I* sont alignés.

# **Résoudre des problèmes de géométrie**

*Résoudre des problèmes de géométrie plane sur des figures simples ou complexes (triangles, quadrilatères, cercles).*

 $N^{\circ}66* | 221 \text{ a } 01$ 

Le plan est muni d'un repère orthonormé  $(O; \overrightarrow{i}, \overrightarrow{j}).$ On considère *A*(−6; −3)*, B*(1; −1)*, C*(2; 4) et *D*(−5; 2).

- 1. Calculer les coordonnées du vecteur  $\overrightarrow{AB}$ .
- 2. Calculer les coordonnées du vecteur  $\overrightarrow{DC}$ .
- 3. Montrer que le quadrilatère *ABCD* est un parallélogramme.

# $N^{\circ}67**$  221 b 01

Le plan est muni d'un repère orthonormé  $(O; \overrightarrow{i}, \overrightarrow{j}).$ On considère *A*(−6; −3)*, B*(1; −1)*, C*(2; 4) et *D*(−5; 2). Montrer que le quadrilatère *ABCD* est un parallélogramme.

#### $N^{\circ}68***$  221\_c\_01

Dans un repère orthonormé  $(O; I, J)$ , on considère les points  $A(1; 3)$ ,  $B(7; 2)$ ,  $C(4; -2)$  et  $D(-2; -1)$ . Montrer que le quadrilatère *ABCD* est un parallélogramme de deux façons différentes.

 $\overline{N^{\circ}69^{***}}$  | 221\_c\_02

Dans un repère orthonormé  $(O; I, J)$ , on considère les points  $M(-2, -2)$ ,  $N(5, -3)$ ,  $P(0, -8)$  et  $Q(-7, -7)$ . Déterminer la nature exacte du quadrilatère *MNP Q*.

#### $N^{\circ}70^{***}$  221\_c\_03

Dans un repère orthonormé  $(O; I, J)$ , on considère les points  $A(4; 7)$  et  $B(0; 5)$ . Le point *C* est sur l'axe des abscisses tel que le triangle *ABC* soit rectangle en *A*. Déterminer les coordonnées du point *C*.

# $\overline{N}$ °71\*\*\* $|221$ \_c\_04

Le plan est muni d'un repère orthonormé  $(O; \overrightarrow{i}, \overrightarrow{j}).$ On considère les points  $A(0; 3)$ ,  $B(4; 1)$ ,  $C(8; 9)$  et  $D(4; 11)$ .

- 1. Montrer que ABCD est un parallélogramme.
- 2. a) Calculer les longueurs AC et BD de ses diagonales.
	- b) Que peut-on en déduire ?
- 3. Le quadrilatère ABCD est-il un carré ?

# **N°72\*\*\*** 221\_c\_05

Le plan est muni d'un repère orthonormé  $(O; \overrightarrow{i}, \overrightarrow{j}).$ On considère les points  $A(-1; -1)$ ,  $B(4; 2)$ ,  $C(6; 6)$ ,  $D(1; 4)$  et  $E(3; 9)$ . De plus, F est le milieu de [AB] et G vérifie :  $\overrightarrow{GC} + 2\overrightarrow{GD} = \overrightarrow{0}$ .

- 1. Montrer que D est le milieu de [AE].
- 2. Calculer les coordonnées de F.
- 3. Calculer les coordonnées de G.

*Calculer des longueurs, des angles, des aires et des volumes.*

#### $N^{\circ}73^{*}$  222 a 01

Dans un repère orthonormé, on donne les points  $A(6, -4)$ ,  $B(9, 2)$  et  $C(3, 5)$ .

- 1. Déterminer la nature du triangle ABC
- 2. Déterminer les coordonnées du point M, milieu de [AC]
- 3. Déterminer les coordonnées du point D tel que ABCD soit un parallélogramme.
- 4. Quelle est finalement la nature du quadrilatère ABCD ?

#### $N^{\circ}74**$  222 b 01

Dans un repère orthonormé, on donne les points  $S(1;-5)$ ,  $T(7; 2)$ ,  $U(16; 4)$  et  $R(10;-3)$ Montrer que le quadrilatère STUR est un losange

#### $N^{\circ}75***$  222 c 01

On se place dans un repère orthonormé d'unité 1 cm. On donne les points *A*(6 ; 5), *B*(2 ; −3) et *C*(−4 ; 0)

- 1. a) Calculer AB, AC et BC.
	- b) En déduire la nature du triangle ABC.
- 2. a) Démontrer que l'aire du triangle ABC est de 30 cm<sup>2</sup>.
	- b) Démontrer que le périmètre du triangle ABC est de  $12\sqrt{5}$  cm.

*Traiter de problèmes d'optimisation.*

#### $N^{\circ}76***$  222 c 01

Soit ABCD un carré de côté 8 cm.

On place le point mobile E sur le segment [AB]. On construit ensuite le carré AEFG puis le triangle DFC.

On note :  $x = AE$  et f, la fonction qui, à chaque longueur x en cm du segment [AE], associe l'aire de la surface hachurée en  $\text{cm}^2$ .

- 1. Déterminer à quel intervalle I appartient *x* dans le contexte de l'exercice. Justifier.
- 2. Montrer que pour tout réel *x* de I,  $f(x) = x^2 4x + 32$
- 3. Tracer la représentation graphique de la fonction *f* à l'aide de la calculatrice et donner le tableau de variations de la fonction *f* sur I.
- 4. En déduire l'aire minimale de la surface hachurée et pour quelle valeur de *x* cette aire est atteinte.
- 5. a) Factoriser l'expression  $f(x) 28$ b) Retrouver par le calcul les résultats de la question 4).

```
N°77***
```
#### **Représenter et caractériser les droites du plan**

*Déterminer une équation de droite à partir de deux points, un point et un vecteur directeur ou un point et la pente.*

 $N^{\circ}78* | 231 \text{ a } 01$ 

Dans chacun des cas suivants, déterminer une équation cartésienne de la droite (*AB*).

- 1.  $A(0;1)$  et  $B(1;0)$
- 2.  $A(2;1)$  et  $B(-1;6)$
- 3.  $A(-2;-2)$  et  $B(1;-5)$
- 4.  $A\left(\frac{2}{3}; -\frac{1}{2}\right)$  et  $B\left(-\frac{1}{3}; \frac{3}{2}\right)$

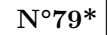

*Déterminer la pente ou un vecteur directeur d'une droite donnée par une équation ou une représentation graphique.*

**N°80\*** 232\_a\_01

Dans chacun des cas suivants, dire si  $\vec{u}$  est un vecteur directeur de la droite  $(AB)$ :

1. 
$$
A(0; 1), B(1; 0) \text{ et } \vec{u} \begin{pmatrix} 1 \\ 1 \end{pmatrix}
$$
  
\n2.  $A(2; 3), B(-3; 4) \text{ et } \vec{u} \begin{pmatrix} 5 \\ -1 \end{pmatrix}$   
\n3.  $A(-1; 4), B(-2; 6) \text{ et } \vec{u} \begin{pmatrix} 2 \\ 1 \end{pmatrix}$   
\n4.  $A(4; -2), B(1; 1) \text{ et } \vec{u} \begin{pmatrix} 1 \\ -1 \end{pmatrix}$ 

**N°81\***

*Tracer une droite connaissant son équation cartésienne ou réduite.*

 $\overline{N^{\circ}82^{**}}$  233\_a\_01

- 1. Déterminer un vecteur directeur pour chacune des droites suivantes.
- 2. Associer chaque droite à une équation cartésienne.

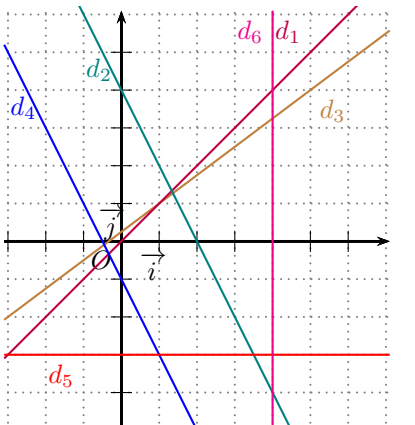

 $y = -2x - 1$ *y* = *x*  $y = -3$  $x - 4 = 0$  $3x - 4y + 1 = 0$  $2x + y - 4 = 0$ 

*Établir que trois points sont alignés ou non.*

**N°83\*\*\*** 234\_c\_01

Sur la figure ci-dessous, réalisée à main levée :

- *ABCD* est un carré de côté 8 ;
- *E* est un point de la droite  $(AD)$  tel que  $DE = 4$ ;
- *F* est un point de la droite  $(AB)$  tel que  $BF = 16$ .

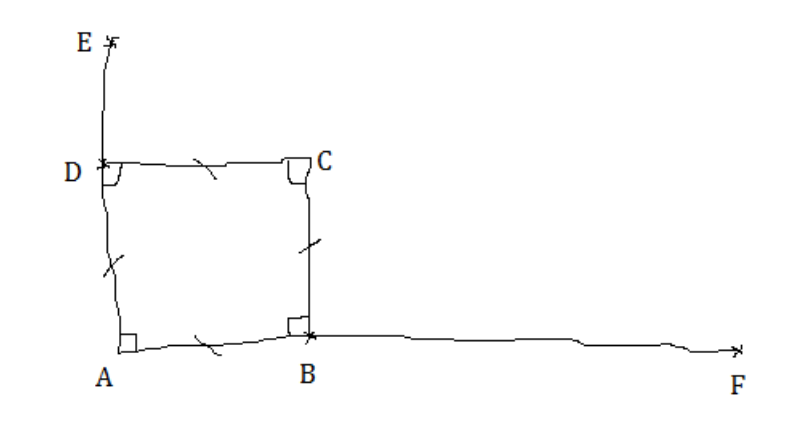

Les points *E*, *C* et *F* sont-ils alignés ?

#### **N°84\*\*\*** 234\_c\_02

Une éclipse solaire se produit lorsque la Lune passe entre la Terre et le Soleil. On supposera qu'il faut un alignement parfait pour obtenir une éclipse.

Dans un repère ayant pour origine le Soleil *(on parle de repère héliocentrique)*, on a relevé que la Terre avait pour coordonnées *T*(120 ; 90) et la Lune *L*(119*,* 7 ; 89*,* 775). Une éclipse solaire a-t-elle lieu dans ce cas ?

*Déterminer si deux droites sont parallèles ou sécantes.*

#### **N°85\***

 $\overline{N}$ °86\*\* | 235\_b\_01

Les droites d'équations  $x - y + 3 = 0$  et  $3x + 4y - 19 = 0$  sont-elles sécantes ? Si oui, quelles sont les coordonnées de leur point d'intersection ?

#### **N°87\*\*\*** 235 c\_01

On considère les droites  $(d_1)$  et  $(d_2)$  les droites d'équations respectives  $x + 2y - 3 = 0$  et  $ax - 2y + 1 = 0$  où *a* est un réel.

Déterminer pour quelle(s) valeur(s) de *a* on a :

- 1.  $(d_1)$  et  $(d_2)$  parallèles;
- 2.  $(d_1)$  et  $(d_2)$  sécantes.

*Résoudre un système de deux équations linéaires à deux inconnues, déterminer le point d'intersection de deux droites sécantes.*

**N°88\***

 $N^{\circ}89***$  236 c 01

Une ville A comptait 6 000 habitants au 1er janvier et sa démographie montre une augmentation de 150 habitants par an.

Une ville B comptait 8 000 habitants au même moment et perd 80 habitants par an.

1. Conjecturer graphiquement au bout de combien d'années la population de la ville A va dépasser celle de la ville B.

2. Déterminer par le calcul cette valeur.

# **N°90\*\*\*** 236\_c\_02

Un biologiste étudie les échanges gazeux entre plantes dans une culture sous serre. Il obtient les résultats suivants :

- La plantation de 60 ficus et 50 caoutchouc relâchent 75*m*<sup>3</sup> d'oxygène en une nuit.
- La plantation de 30 ficus et 60 caoutchouc relâchent 57*m*<sup>3</sup> d'oxygène.

Évaluer la production de chaque plante individuellement.

# *3 - Fonctions*

# **Se constituer un répertoire de fonctions de référence**

*Pour deux nombres a et b donnés et une fonction de référence f, comparer f*(*a*) *et f*(*b*) *numériquement ou graphiquement.*

### $\overline{N^{\circ}91^{*}}$  311 a 01

Voici un tableau de variation d'une fonction *f* définie sur l'intervalle [−5; 5].

*x*  $-5$  0 3 5 *Variation de f*  $\left| \begin{array}{c} 4 \end{array} \right|$  $0 \searrow 1$ 

Compléter à l'aide des symboles *<* ou *>* :

- *f*(−5) ....... *f*(0) ;
- $f(0)$  .......  $f(3)$ ;
- $f(5)$  .......  $f(3)$ ;

•  $f(5)$  .......  $f(0)$ .

**N°92\*** 311\_a\_02

En utilisant les variations des fonctions carré et cube, comparer les nombres suivants :

- 1. 12, 2018<sup>2</sup> et 12, 2019<sup>2</sup>.
- 2.  $(-1,999)^2$  et  $(-2)^2$ .
- 3. (12*,* 2018)<sup>3</sup> et (12*,* 2019)<sup>3</sup>
- 4.  $(-2)^3$  et  $(-2,001)^3$ .

 $N^{\circ}93^{**}$  311 b 01

Voici un tableau de variation d'une fonction *h* définie sur l'intervalle [0 ; 6].

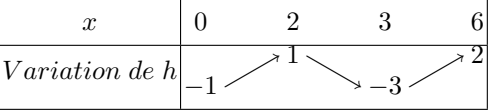

- 1. Compléter les inégalités suivantes en étant le plus précis possible.
	- Pour tout *x* de [0;3], ........  $\leq h(x) \leq$  ...............
	- Pour tout *x* de [2; 6], ........  $\lt h(x) \lt$  ..............
- 2. Quel est le maximum de  $h$  sur  $[0, 6]$ ?
- 3. Quel est le minimum de  $h$  sur  $[0, 6]$ ?
- 4. Trouver un intervalle sur lequel le maximum de *h* est 1.

#### $N°94**$  311 b 02

Voici un tableau de variation d'une fonction *f* définie sur l'intervalle [−5; 5].

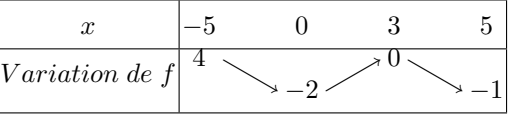

- 1. Comparer, lorsque cela est possible, les images suivantes :
	- $f(-4)$  et  $f(-1)$ ;
	- $f(1)$  et  $f(2)$ ;
	- $f(3)$  et  $f(4)$ ;
	- $f(-4)$  et  $f(4)$ .
- 2. Dresser un tableau de signe pouvant correspondre aux signes de la fonction *f*.

*Pour les fonctions affines, carré, inverse, racine carrée et cube, résoudre graphiquement ou algébriquement une équation ou une inéquation du type*  $f(x) = k$ *,*  $f(x) < k$ *.* 

#### **N°95\***

**N°96\*\*** 312\_b\_01 On souhaite résoudre l'équation (E) :  $x^3 = 2x$  puis l'inéquation (I) :  $x^3 \leq 2x$ 

- 1. Représenter graphiquement les courbes des fonctions  $x \mapsto x^3$  et  $x \mapsto 2x$
- 2. Résoudre graphiquement l'équation  $x^3 = 2x$
- 3. Résoudre graphiquement l'inéquation  $x^3 \leq 2x$

**N°97\*\*\*** 312\_c\_01

On souhaite résoudre l'équation (E) :  $x^3 = 2x$  puis l'inéquation (I) :  $x^3 \leq 2x$ 

- 1. Représenter graphiquement les courbes des fonctions  $x \mapsto x^3$  et  $x \mapsto 2x$
- 2. Résoudre graphiquement l'équation  $x^3 = 2x$
- 3. Résoudre graphiquement l'inéquation  $x^3 \leq 2x$
- 4. a) Montrer que  $x(x^2 2) = x^3 2x$ 
	- b) Retrouver les résultats précédents.

#### **Représenter algébriquement et graphiquement les fonctions**

*Exploiter l'équation*  $y = f(x)$  *d'une courbe : appartenance, calcul de coordonnées.* 

 $N^{\circ}98* | 321 \text{ a } 01$ 

Les fonctions représentées ci-dessous sont-elles paires ? impaires ? ni l'une ni l'autre ? Justifier.

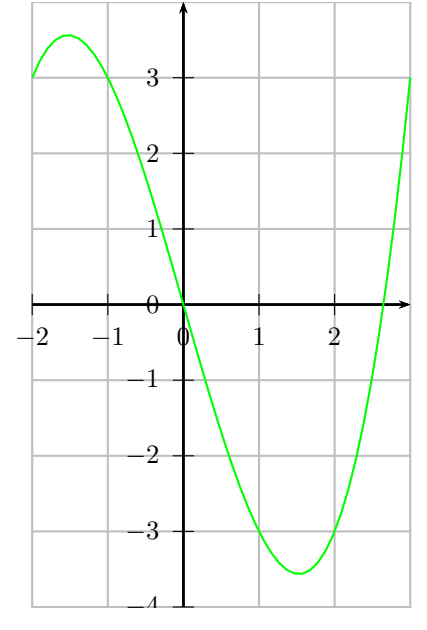

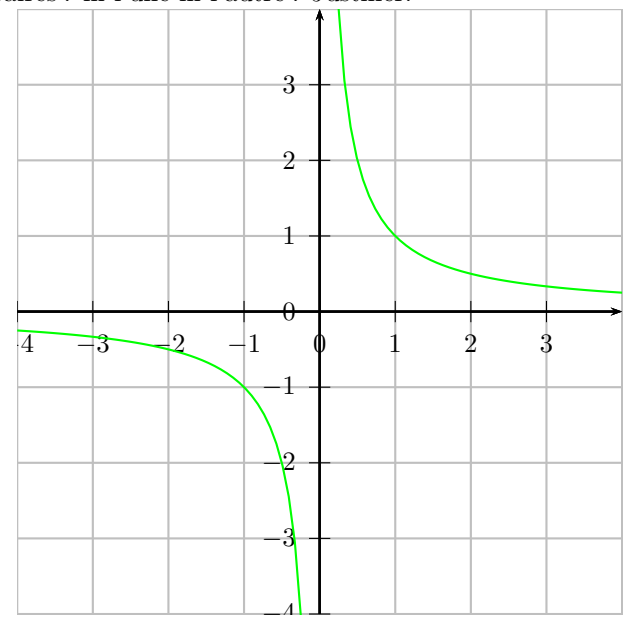

 $-3$   $-2$   $-1$   $0$   $1$   $2$  3  $\theta$  $^{+1}$ 1  $\overline{2}$ 3 4  $\overline{\phantom{0}}$  $\overline{\phantom{0}}$  $\overline{\phantom{0}}$  $\overline{\phantom{0}}$ 

*f* est une fonction paire définie sur [-3 ; 3] dont une partie de la courbe représentative est donnée ci-contre. a) Compléter le tableau de valeurs de la fonction *f* :

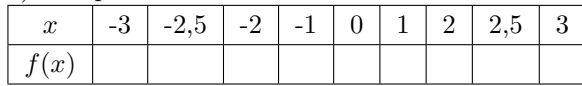

b) Compléter la courbe représentative de *f*.

c) Dresser le tableau de variation de *f* sur [−3 ; 3].

*Modéliser par des fonctions des situations issues des mathématiques, des autres disciplines.*

### $N°100***$  322 b 01

Un concessionnaire automobile propose aux commerciaux de l'entreprise deux types de rémunération.

Type A : Un salaire mensuel fixe de 1 100€ auquel s'ajoute 175 € par voiture vendue.

Type B : Un salaire mensuel fixe de 1 450€ auquel s'ajoute 125 € par voiture vendue.

Déterminer, en fonction du nombre de ventes, le type de rémunération le plus avantageux pour les commerciaux.

# **N°101\*\*\*** 322\_c\_01

Un marchand achète à un grossiste des cartes électroniques à  $8 \in \mathbb{I}$ 'unité qu'il revend ensuite 30 €. Les frais de gestion mensuelle du magasin sont de 750 €.

Combien, au minimum, doit-il vendre de cartes par mois pour que son bénéfice mensuel soit strictement supérieur à  $1200 € ?$ 

*Résoudre une équation ou une inéquation du type*  $f(x) = k$ ,  $f(x) < k$ , en choisissant une méthode adaptée : *graphique, algébrique, logicielle.*

**N°102\*** 323 a 01

La droite  $(d_C)$  modélise l'évolution du coût total d'un voyage en fonction du nombre de participants :

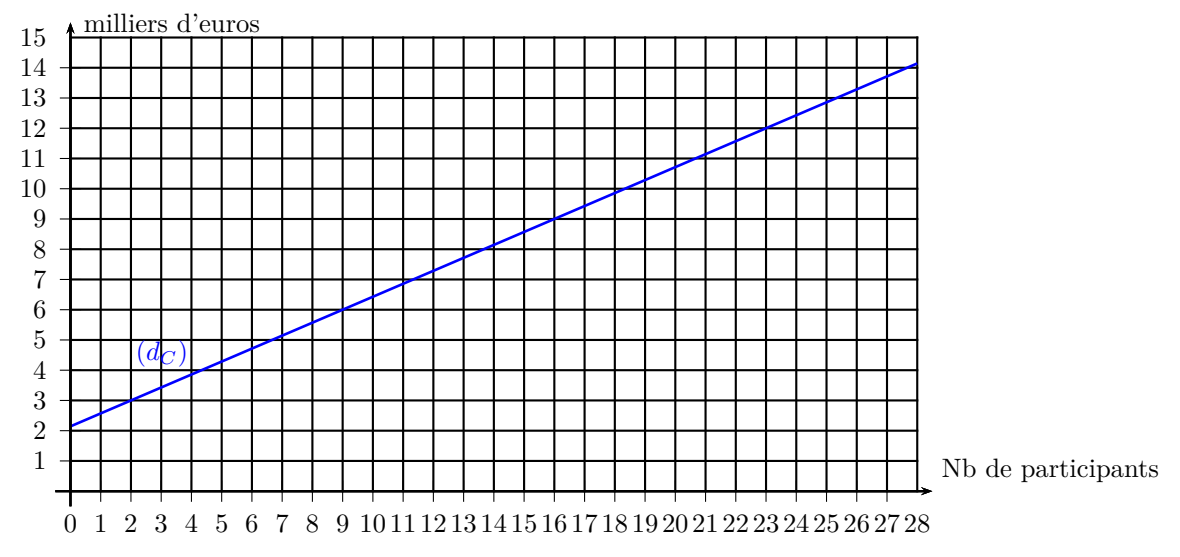

Si le coût total du voyage est de 9 000  $\epsilon$ , quel est le nombre de participants ?

# **N°103\*** 323\_a\_02 Une fonction *f* définie sur l'intervalle [0; 28] est représentée ci-dessous.

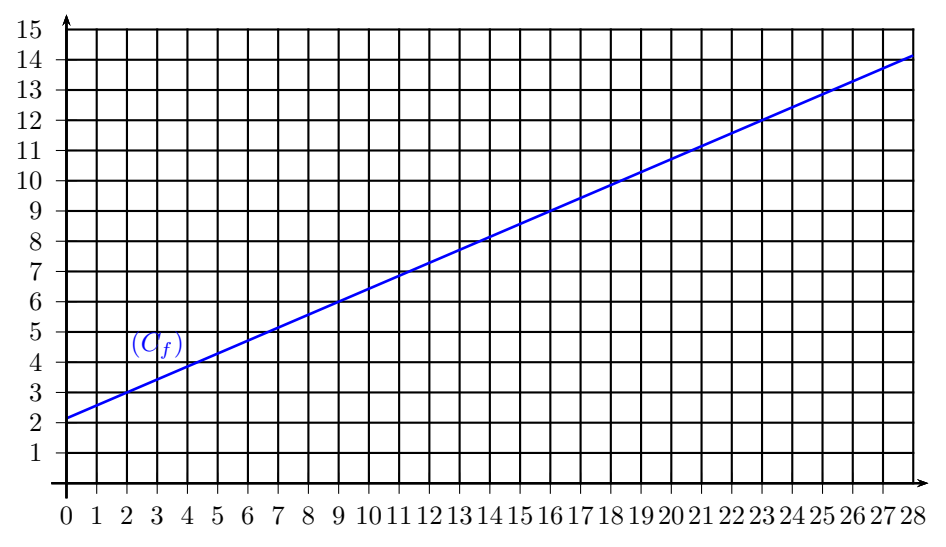

Résoudre graphiquement l'équation  $f(x) = 9$ .

# **N°104\*** 323\_a\_03

Deux fonctions *f* et *g* sont définies sur l'intervalle *I* = [−2; 2]. Elles sont représentées respectivement par les courbes  $C_f$  et  $C_g$  ci-dessous. Résoudre graphiquement l'équation  $f(x) = g(x)$ .

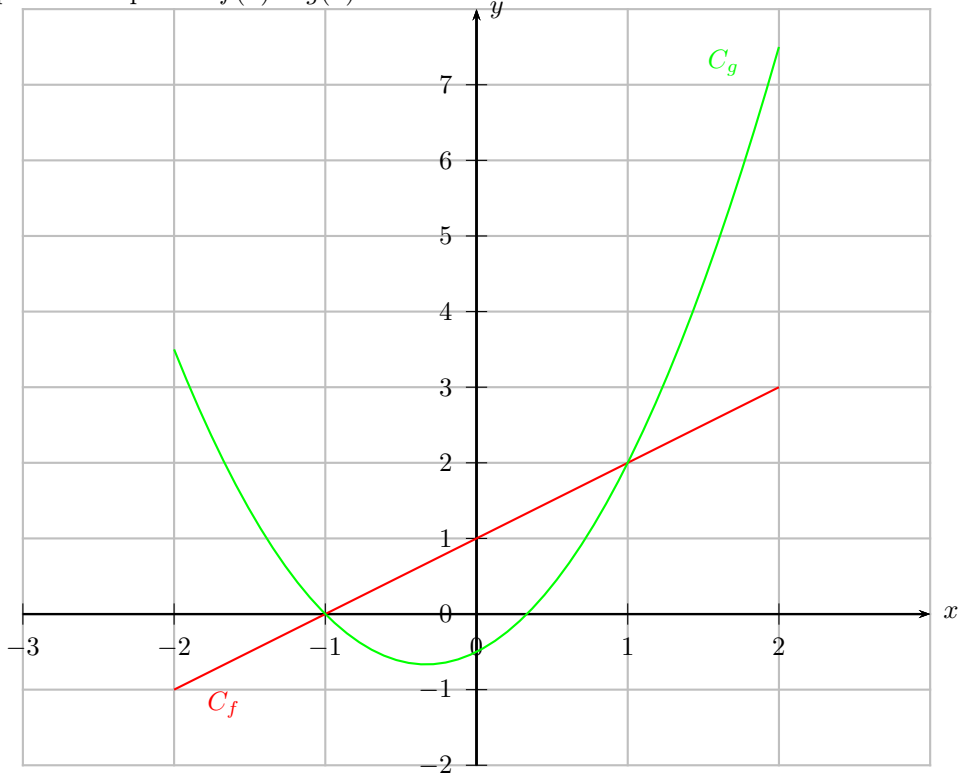

#### $N^{\circ}105^{**}$  323 b 01

La droite  $(d_C)$  modélise l'évolution du coût du repas en fonction du nombre de convives :

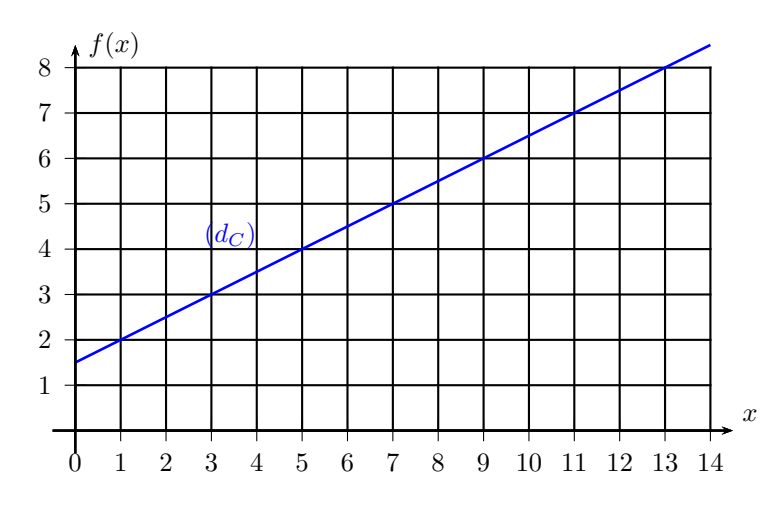

Si le coût du repas est de  $7 \in$ , quel est le nombre de convives?

# **N°106\*\*** 323\_b\_02

Deux fonctions *f* et *g* sont définies sur l'intervalle *I* = [−3; 3]. Elles sont représentées par les courbes ci-dessous. Résoudre graphiquement l'équation  $f(x) = g(x)$ .

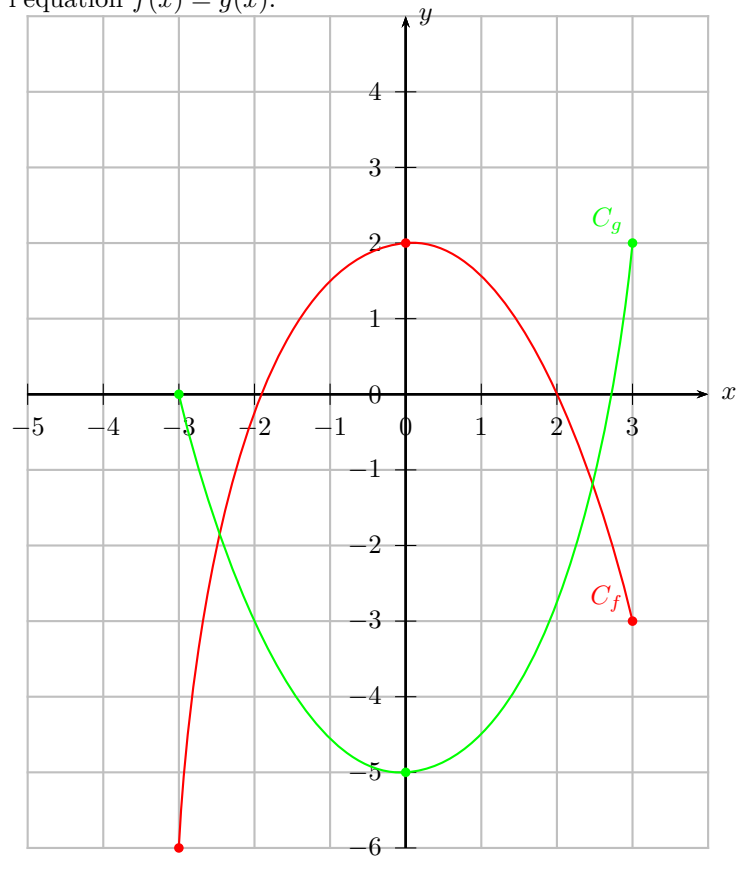

**N°107\*\*\*** 323\_c\_01

Soit la droite  $(d_R)$  d'équation  $y = \frac{x}{3} + 2$  modélisant la recette en dizaine d'euros d'un traiteur en fonction du nombre de repas vendus.

- 1. Dans un repère orthonormé du plan, représenter la droite (*dR*).
- 2. Le point de coordonnées (27 ; 11) appartient-il à la droite ?
- 3. Si la recette d'une commande s'élève à 60 euros, combien de repas sont-ils vendus ?
- 4. Pour combien de repas vendus, la recette de la commande reste-t-elle inférieure à 50 euros ?

*Résoudre une équation, une inéquation produit ou quotient, à l'aide d'un tableau de signes.*

**N°108\***

**N°109\*\*** 324\_b\_01

Résoudre dans R les inéquations suivantes :

- 1.  $(3x+6)(-4x+6) > 0$ 2.  $(-4x+6)(-2x-6) \ge 0$
- 3.  $(4+7x)(-11x-5) < 0$

 $N^{\circ}110^{***}$  324 c 01

Résoudre les inéquations suivantes *(on précisera l'ensemble de définition)* :

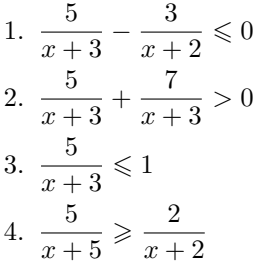

*Résoudre, graphiquement ou à l'aide d'un outil numérique, une équation ou inéquation du type*  $f(x) = g(x)$ *,*  $f(x) < g(x)$ .

**N°111\***

#### **N°112\***

 $N^{\circ}113^{**}$  325 b 01

On souhaite résoudre l'équation (E) :  $x^3 = 2x$  puis l'inéquation (I) :  $x^3 \leq 2x$ 

- 1. Représenter graphiquement les courbes des fonctions  $x \mapsto x^3$  et  $x \mapsto 2x$
- 2. Résoudre graphiquement l'équation  $x^3 = 2x$
- 3. Résoudre graphiquement l'inéquation  $x^3 \leq 2x$

**N°114\*\*\*** 325\_c\_01 On souhaite résoudre l'équation (E) :  $x^3 = 2x$  puis l'inéquation (I) :  $x^3 \leq 2x$ 

- 1. Représenter graphiquement les courbes des fonctions  $x \mapsto x^3$  et  $x \mapsto 2x$
- 2. Résoudre graphiquement l'équation  $x^3 = 2x$
- 3. Résoudre graphiquement l'inéquation  $x^3 \leq 2x$
- 4. a) Montrer que  $x(x^2 2) = x^3 2x$ 
	- b) Retrouver les résultats précédents.

#### **Étudier les variations et les extremum d'une fonction**

*Relier représentation graphique et tableau de variations.*

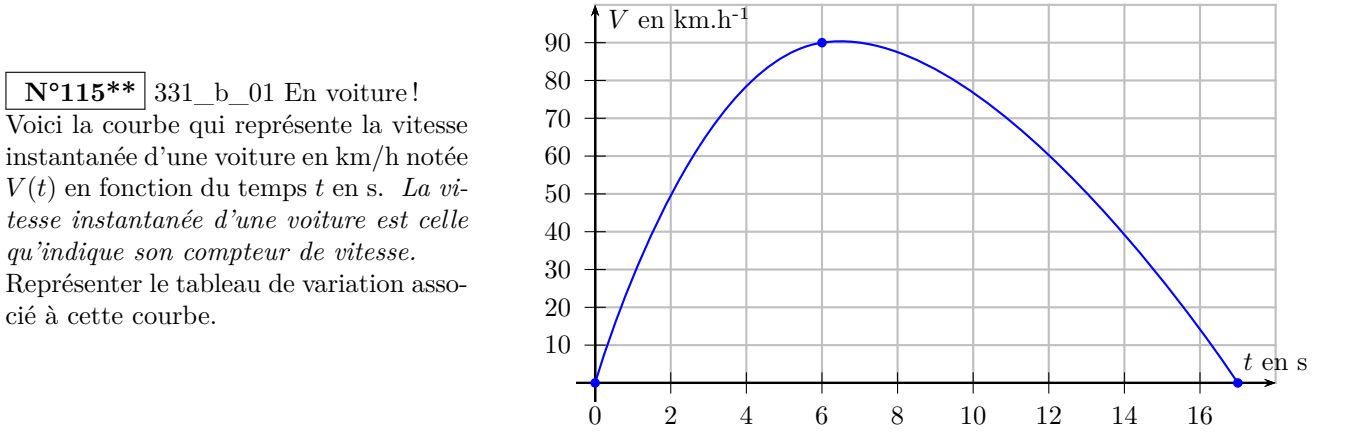

#### $N^{\circ}116**$  331 b 02

Lorsqu'un médicament est administré par voie orale, il se diffuse dans le sang selon les courbes ci-dessous. Il est efficace lorsque sa concentration est supérieure aux concentrations thérapeutiques. Il est dangereux lorsque sa concentration est supérieure aux concentrations indésirables.

Un médecin explique à son patient les effets d'absorption des médicaments A, B et C. La courbe du médicament A est associée à la fonction *f*, celle de B à la fonction *g* et celle de C à la fonction *h*.

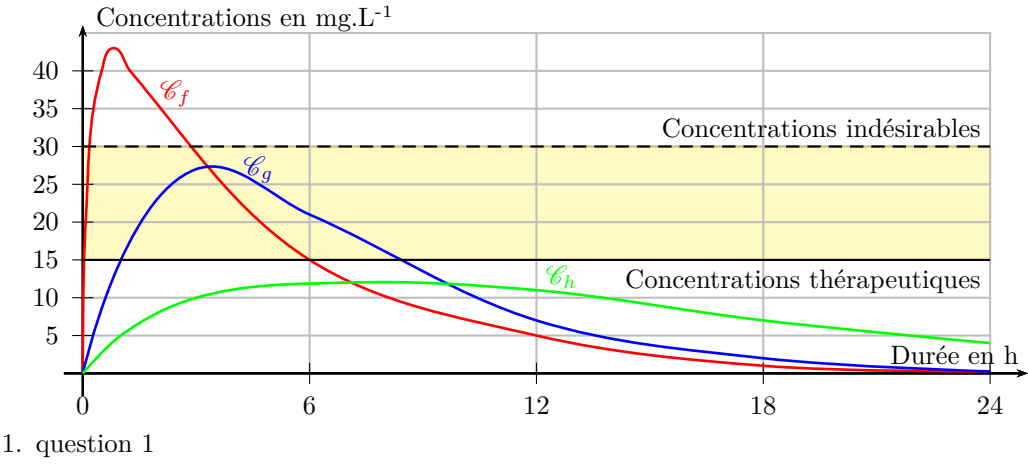

$$
2. \text{ question } 2
$$

 $\overline{N^o117^*}^{**}$  331\_c\_01

Soit  $f$  une fonction définie sur  $[-3, 5]$  telle que :

• *f* est décroissante sur [−1; 2] ;

**N°118\*** 332\_a\_01 Extremum

est représentée ci-contre.

• *f* est croissante sur [−3; −1] et sur [2; 5] ;

• 
$$
f(-3) = -2
$$
;  $f(2) = 1$ ;  $f(-1) = 4$ ;  $f(5) = 5$ .

Construire un tableau de variation compatible avec les propriétés de *f*.

La courbe représentative d'une fonction  $f$  définie sur  $[-1, 5]$ 

Quel est le maximum de *f* sur son ensemble de définition ?

Coup de pouce : On pourra commencer par tracer une courbe susceptible de représenter la fonction *f*.

*Déterminer graphiquement les extremums d'une fonction sur un intervalle.*

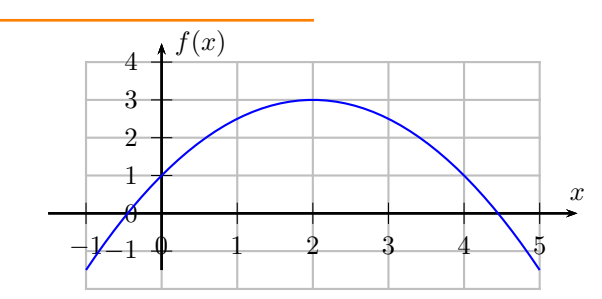

**N°119\*** 332 a 02 Extremum

La courbe représentative d'une fonction *f* définie sur [-1 ; 5] est représentée ci-contre.

Quel est le minimum de *f* sur son ensemble de définition ?

**N°120\*\*** 332\_b\_01 Extremum

La courbe représentative d'une fonction *f* définie sur [-3 ; 4] est représentée ci-contre.

- 1. Quel est le maximum de *f* sur son ensemble de définition ?
- 2. Quel est le maximum de *f* sur l'intervalle [1; 4]?

 $N^{\circ}121^{**}$  332 b 02 Extremum

La courbe représentative d'une fonction *f* définie sur [-4 ; 3] est représentée ci-contre.

- 1. Quel est le minimum de *f* sur son ensemble de définition ?
- 2. Quel est le minimum de  $f$  sur l'intervalle  $[-4, -1]$  ?

#### **N°122\*\*\*** 332\_c\_01

Le 14 octobre 2012, Félix Baumgartner a battu plusieurs records du monde dont celui de plus longue chute libre avant ouverture de son parachute.

Voici deux courbes représentant quelques données de son saut.

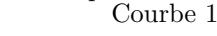

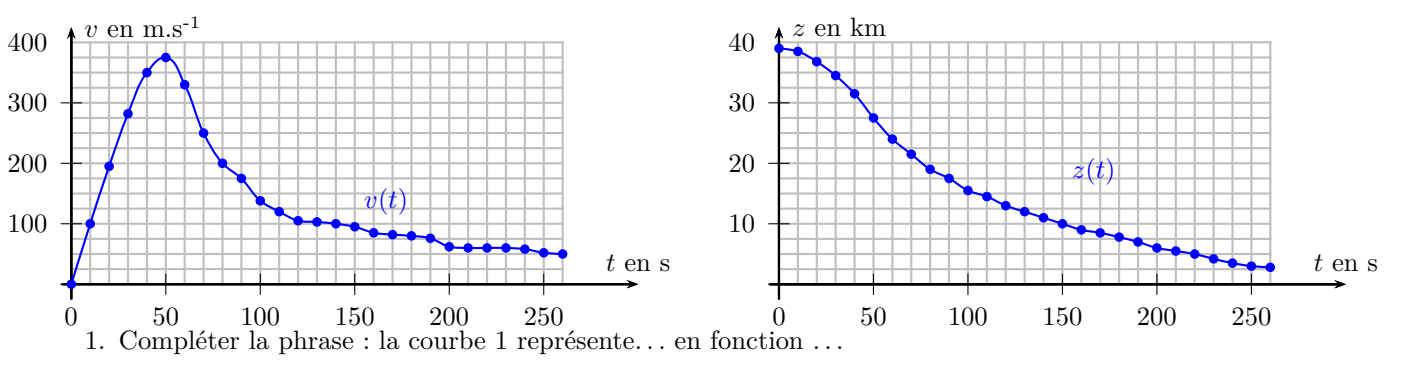

- 2. En laissant apparents les traits de construction :
	- a) Lire sur la courbe 2, l'image de 100.
	- b) Lire sur la courbe 1, le ou les antécédents de 200.
- 3. Dresser le tableau de variations de la fonction représentée par la courbe 1.

4. F.Baumgartner a franchi le mur du son au bout de 45,5 s.

- a) Quelle est alors son altitude ?
- b) Quelle est la vitesse alors atteinte ?
- 5. Quelle est la vitesse maximale atteinte par F.Baumgartner. Convertir cette vitesse en kilomètre par heure (km/h).

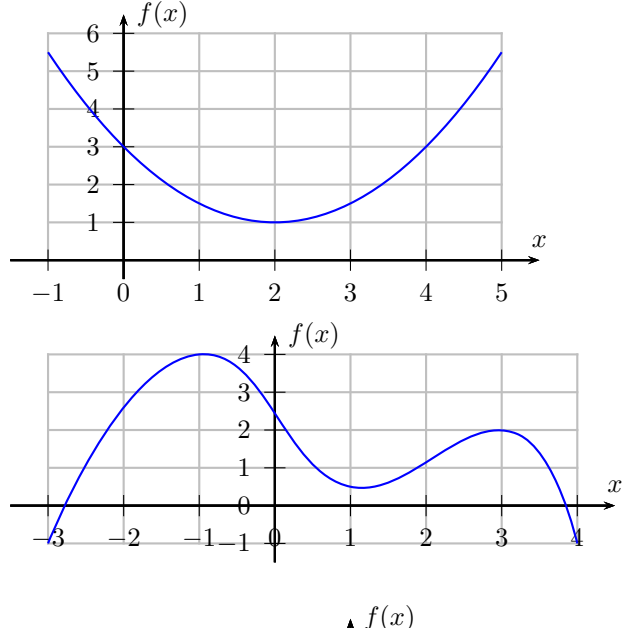

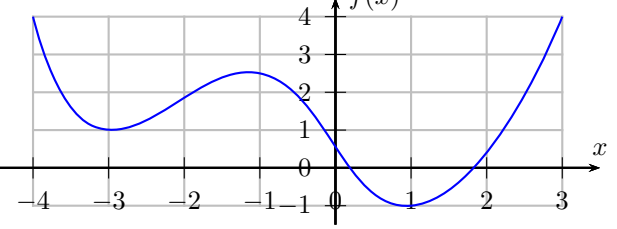

Courbe 2

N°123<sup>\*\*\*</sup> 332\_c\_02

Soit  $f$  une fonction définie sur  $[-2, 3]$  telle que :

•  $f(0) \leq f(-1)$ ;

- $f(3) < f(2)$ ;
- pour tout nombre réel *x* appartenant à l'intervalle  $[-2,3]$ ,  $f(x) \ge f(1)$ .

1*.* Représenter graphiquement une courbe représentative susceptible de re-

présenter la fonction *f*.

2*.* Construire alors le tableau de variation de *f*.

3*.* Quel est le minimum de *f* sur [−2; 3] ? En quelle(s) valeur(s) de *x* est-il atteint ?

*Exploiter un logiciel de géométrie dynamique ou de calcul formel, la calculatrice ou Python pour décrire les variations d'une fonction donnée par une formule.*

**N°124\*\*\*** 333\_c\_01

On considère un quart de cercle de centre A et de rayon 6 cm. M est un point de [AB].

On construit un rectangle AMDE inscrit dans le quart de cercle, c'est-à-dire tel que D soit un point du cercle.

Le point M peut être choisi n'importe où sur le côté [AB].

On se pose les questions suivantes :

On admet que l'aire  $f(x)$  du rectangle est donnée par  $f(x) = x\sqrt{36 - x^2}$ 

Comment varie l'aire du rectangle lorsque M se déplace sur [AB] ?

Comment choisir la position de M de telle sorte que l'aire du rectangle soit maximale ?

*Relier sens de variation, signe et droite représentative d'une fonction affine.*

**N°125\* N°126\* N°127\*\***

#### N°128<sup>\*\*\*</sup> 334 c 01

Aux Etats-Unis, la température est mesurée en degré Fahrenheit (◦F) alors qu'elle est mesurée en degré Celsius (◦C). On peut exprimer la température *T<sup>F</sup>* en degré Fahrenheit en fonction de la température *T<sup>C</sup>* en degré Celsius de la manière suivante :

$$
T_F = f(T_C) = 1,8T_C + 32
$$

On note *d* la droite représentant la fonction affine *f*.

- 1. Préciser le coefficient directeur de la droite *d*. Interpréter le résultat en termes d'accroissement.
- 2. Déterminer le sens de variation de la fonction *f*.
- 3. Dresser le tableau de signe de la fonction *f*.
- 4. Tracer la droite *d* et vérifier les résultats précédents.

# *4 - Statistiques et probabilités*

### **Utiliser l'information chiffrée et statistique descriptive**

*Exploiter la relation entre effectifs, proportions et pourcentages.*

### $N^{\circ}129^*$  411 a 01

Dans une classe de 32 élèves, on compte 8 élèves ayant reçus des félicitations lors du conseil de classe.

- 1. Quelle est la population étudiée et son effectif ?
- 2. Quelle est la proportion en pourcentage d'élèves ayant reçus des félicitations ?

# $N^{\circ}$ **130\*** 411 a 02

Voici les âges des employés d'une entreprise regroupés sous forme de classe :

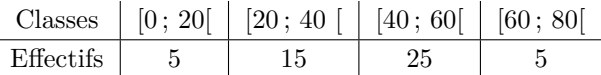

- Quel est effectif total noté *N* ?
- Calculer les fréquences des différentes classes.

#### **N°131\*** 411 a 03

Le diagramme suivant donne la répartition des âges d'un groupe de 30 élèves âgés entre 14 et 18 ans participant à une sortie scolaire.

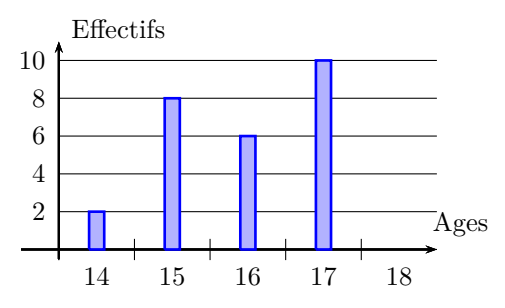

- Combien d'élèves ont 15 ans ?
- Combien d'élèves ont au plus 16 ans ?
- Déterminer le nombre d'élèves ayant 18 ans.
- Compléter le diagramme.

# **N°132\*** 411\_a\_04

La répartition du nombre d'enfants par famille dans une population comptant 500 familles est représentée ci-dessous :

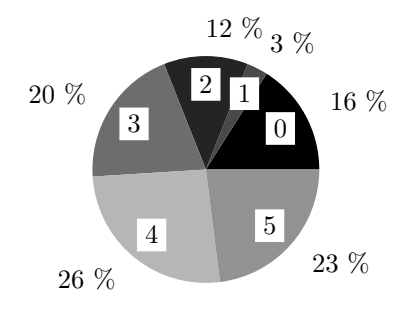

- Quel est le pourcentage de familles ayant exactement 3 enfants ?
- Combien de familles ont au moins 3 enfants ?
- Combien de familles ont au plus 4 enfants ?

# $N^{\circ}$ 133\*\* 411 b 01

Lors de l'évaluation en endurance pour le bac sur les 425 élèves de terminale, 32 % d'entre-eux terminent l'épreuve en moins de 15 min. Parmi ceux-ci, un quart des coureurs a moins de 17 ans.

Combien de coureurs ont moins de 17 ans et terminent la course en moins de 15 minutes ?

# **N°134\*\*** 411\_b\_02

Lors de l'évaluation en endurance pour le bac sur les 425 élèves de terminale, 32 % d'entre-eux terminent l'épreuve en moins de 15 min. Parmi ceux-ci, un quart des coureurs a moins de 17 ans.

Quel pourcentage de coureurs ont moins de 17 ans et terminent la course en moins de 15 minutes ?

# $\overline{N^{\circ}135}$ \*\*\* | 411 c 01

Lors de l'évaluation en endurance pour le bac sur les 425 élèves de terminale, 32 % d'entre-eux terminent l'épreuve en moins de 15 min. Parmi ceux-ci, un quart des coureurs a moins de 17 ans. Parmi les coureurs qui terminent en 15 min ou plus, 40 ont moins de 17 ans.

Quel pourcentage de coureurs ont 17 ans ou plus et terminent la course en 15 minutes ou plus ?

#### *Traiter des situations simples mettant en jeu des pourcentages de pourcentages.*

# $N^{\circ}136* | 412 \text{ a } 01$

Sur 67 millions d'habitants en France, 66% de la population est en âge de travailler (15-64 ans). La population active représente 70% de la population en âge de travailler.

1. Calculer la proportion de population active par rapport à la population totale.

2. Quel est l'effectif de la population active ?

# $N^{\circ}137^{*}$  412 a 02

Les élèves de BTS représentent 12% des élèves d'un lycée.

Or, 35% des élèves de BTS sont en formation par alternance (et il n'y a pas d'autres sections concernées par la formation en alternance).

Quel est le pourcentage des élèves du lycée qui suivent une formation en alternance ?

# $N^{\circ}$ **138\*\*** 412\_b\_01

Le syndicat des Éditeurs de Logiciels de Loisirs (ELL) déclare que 53% des Français jouent régulièrement aux jeux vidéo. Parmi eux, 47% sont des femmes.

Parmi les Français, quelle est la proportion de femmes jouant aux jeux vidéo ?

# **N°139\*\*\*** 412 c 01

Lorsqu'il va chez son cardiologue, M. Charrier paye sa consultation. 70% de ce montant lui est remboursé par la sécurité sociale. Sur le montant restant à sa charge après remboursement de la sécurité sociale, sa mutuelle lui rembourse 80%. Il n'aura finalement payé que 9 euros. Quelle était le montant de la consultation au départ ?

*Exploiter la relation entre deux valeurs successives et leur taux d'évolution.*

# $N^{\circ}140^*$  413 a 01

Compléter le tableau ci-dessous. Aucune justification n'est demandée.

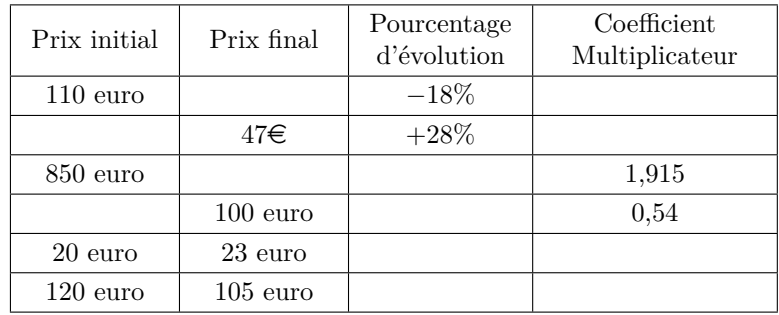

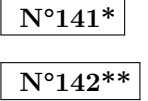

#### $N^{\circ}143^{***}$  413 c 01

Le Magic Tacos Gralym a vendu 286 tacos végans en 2020 et espère augmenter ses ventes de 15% par an. Combien de tacos espère-t-il vendre en 2021 ? en 2022 ? en 2030 ?

*Calculer le taux d'évolution global à partir des taux d'évolution successifs. Calculer un taux d'évolution réciproque.*

# $N^{\circ}144***$  414 c 01

En papeterie parmi les formats normalisés, il existe le format A0 d'une surface rectangulaire de 1 m<sup>2</sup>. À partir de celui-ci, on décline une série de formats plus petits en diminuant de moitié la longueur. En conséquence le format A1 est un rectangle de 0*,*5 m<sup>2</sup> et ainsi de suite.

- 1. Quelle est la surface en cm<sup>2</sup> du format A1 puis du format A2 ?
- 2. Quel est le taux d'évolution de la surface entre les formats A0 et A1 ? Puis entre les formats A1 et A2 ?
- 3. Quel est le coefficient multiplicateur correspondant à ce taux d'évolution ?

Dans le tableau ci-contre, sont portées les dimensions en cm de certains formats. Pour la suite des questions, vous présenterez vos résultats à 10-3 près.

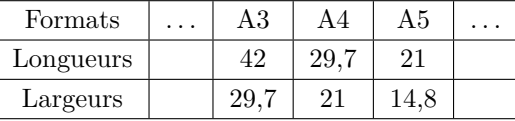

- 4. Quand on passe du format A5 à A4, quel est le taux d'évolution de la longueur ?
- 5. Quel est le coefficient multiplicateur correspondant à ce taux d'évolution ?
- 6. Donner le taux d'évolution puis le coefficient multiplicateur de la longueur entre les formats A4 et A3.
- 7. Entre les formats A5 et A3, pour la longueur, quel est le coefficient multiplicateur puis le taux d'évolution ? On pourra arrondir les résultats à l'unité.
- 8. Au photocopieur, on souhaite faire une réduction du format A3 vers le format A4. Quel sera alors le taux d'évolution de la longueur de la feuille ?

# $N^{\circ}$ **145\*\*\*** | 414 c 02

En papeterie parmi les formats normalisés, il existe le format A0 d'une surface rectangulaire de 1 m<sup>2</sup>. À partir de celui-ci, on décline une série de formats plus petits en diminuant de moitié la longueur. En conséquence le format A1 est un rectangle de 0*,*5 m<sup>2</sup> et ainsi de suite.

- 1. Quelle est la surface en cm<sup>2</sup> du format A1 puis du format A2 ?
- 2. Quel est le taux d'évolution de la surface entre les formats A0 et A1 ? Puis entre les formats A1 et A2 ?
- 3. Quel est le coefficient multiplicateur correspondant à ce taux d'évolution ?

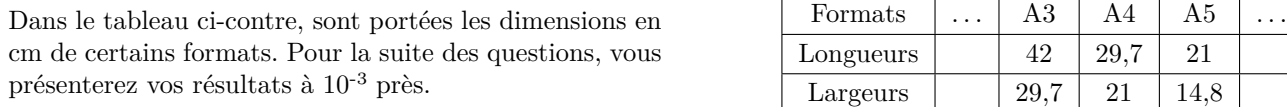

- 4. Quand on passe du format A5 à A4, quel est le taux d'évolution de la largeur ?
- 5. Quel est le coefficient multiplicateur correspondant à ce taux d'évolution ?
- 6. Donner le taux d'évolution puis le coefficient multiplicateur de la largeur entre les formats A4 et A3.
- 7. Entre les formats A5 et A3, pour la largeur, quel est le coefficient multiplicateur puis le taux d'évolution ? On pourra arrondir les résultats à l'unité.
- 8. Au photocopieur, on souhaite faire une réduction du format A3 vers le format A4. Quel sera alors le taux d'évolution de la largeur de la feuille ?

#### **Modéliser le hasard, calculer des probabilités**

*Décrire verbalement les différences entre deux séries statistiques, en s'appuyant sur des indicateurs ou sur des représentations graphiques données.*

#### $N^{\circ}146*|415$  a 01

Voici les notes obtenues dans deux classes de seconde lors d'un devoir commun de mathématiques.

En  $2^{nde}$  A :

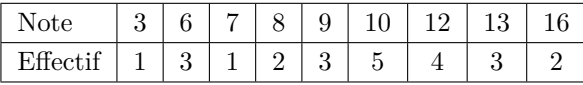

En  $2^{\text{nde}}$  B :

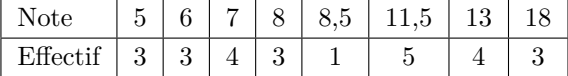

1. Représenter ces deux séries par des diagrammes en bâtons. A priori quelle classe a le mieux réussi ce devoir ?

- 2. Pour chaque classe, déterminer l'étendue, le mode, la moyenne, la médiane et les quartiles. Quels sont les paramètres pertinents pour comparer les deux classes ?
- 3. Déterminer la moyenne et la médiane de l'ensemble des notes des deux classes.

| $N^{\sf o}147^{**}$            |
|--------------------------------|
|                                |
| $N^{\sf o}148^{**}$            |
| $\mathsf{N}^\mathsf{o}149$ *** |

*Pour des données réelles ou issues d'une simulation, lire et comprendre une fonction écrite en Python renvoyant la moyenne <sup>m</sup>, l'écart type <sup>s</sup>, et la proportion d'éléments appartenant à* [*<sup>m</sup>* <sup>−</sup> <sup>2</sup>*<sup>s</sup>* ; *<sup>m</sup>* + 2*s*]*.*

 $N^{\circ}150^*$  416 a 01

On s'intéresse aux temps de trajet quotidien en minute, de 20 élèves d'une classe de seconde pour aller au lycée : 13 ; 26 ; 28 17 ; 35 ; 15 ; 27 ; 37 ; 8 ; 10 ; 5 ; 20 ; 19 ; 13 ; 45 ; 27 ; 12 ; 4 ; 8 ; 31.

1. Quels indicateurs sont calculés par les variables m et s dans le programme Python ci-dessous :

```
1 from math import sqrt
2 def CalculSerie() :
\text{ }3 \text{ } \mid \text{ } m = (13+26+28+17+35+15+27+37+8+10)4 + 5 + 20 + 19 + 13 + 45 + 27 + 12 + 4 + 8 + 31)/20
5 \mid s = sqrt(6 (13-m)**2 + (26-m)*2 + (28-m)*2 + (17-m)*27 + (35-m)**2 + (15-m)**2 + (27-m)**2 + (37-m)**2
       8 + (8-m)**2 + (10-m)**2 + (5-m)**2 + (20-m)**2 +
9 (19-m)**2 + (13-m)**2 + (45-m)**2 + (27-m)**2 +
10 (12-m)*2 + (4-m)*2 + (8-m)*2 + (31-m)*2) /20_{11} return(m,s)
```
2. On cherche maintenant à savoir le pourcentage de valeurs de la série comprise dans l'intervalle [m -2s ; m + 2s]. Pour cela prolonger le programme en ajoutant les lignes ci-dessous.

```
1 def Intervalle() :
_2 (m,s) = CalculSerie()
3 \times 5 = 04 for i in range(20):
\sigma x = float(imput("Valeur "+str(i+1)+" de la série :"))
6 if x \geq \dots and x \leq \dots :
7 return(p)
8
9 print(Intervalle(), "%")
```
- 3. Quel rôle joue la variable k ? et la commande input ?
- 4. Compléter les pointillés sur l'ordinateur puis faire fonctionner le programme entier. Quel pourcentage affiche Python en sortie ?
- 5. Mettre en commun les temps de trajet quotidien des élèves de la salle.

*Utiliser des modèles théoriques de référence (dé, pièce équilibrée, tirage au sort avec équiprobabilité dans une population) en comprenant que les probabilités sont définies a priori.*

#### **N°151\*** 421 a 01

On jette deux dés équilibrés à 6 faces et on calcule le produit des faces obtenues. Quelle est la probabilité d'obtenir 6 ?

# $N^{\circ}152^* | 421 \text{ a } 02$

On joue 3 fois à pile ou face avec une pièce équilibrée. Quelle est la probabilité d'obtenir exactement 2 fois « Face » ?

#### $N^{\circ}153^{**}$  421 b 01

Un laboratoire pharmaceutique a réalisé des tests sur 800 patients atteints d'une maladie. Certains sont traités avec le médicament A, d'autres avec le médicament B. Le tableau ci-dessous présente les résultats de l'étude :

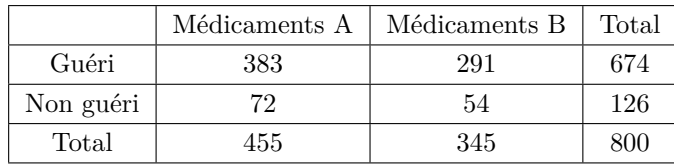

Soit l'événement A : « Le patient a pris le médicament A ». Soit l'événement G : « Le patient est guéri ».

- 1. Calculer la probabilité que le patient ait pris le médicament A sachant qu'il est guéri.
- 2. Calculer la probabilité que le patient soit guéri sachant qu'il a pris le médicament B.

#### $\overline{N^{\circ}154}^{**}$  421 b 02

Un laboratoire pharmaceutique a réalisé des tests sur 800 patients atteints d'une maladie. Certains sont traités avec le médicament A, d'autres avec le médicament B. Le tableau présente les résultats de l'étude :

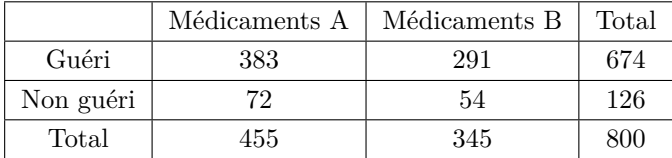

- 1. On choisit au hasard un patient et on considère les évènements suivants : A : « Le patient a pris le médicament A. » G : « Le patient est guéri. »
	- a) Expliciter l'événement G∩ A
	- b) Calculer p(A), p(G), p(G∩ A) et p(G∪ A)
- 2. a) On choisit maintenant au hasard un patient guéri. Calculer la probabilité que le patient ait pris le médicament A sachant qu'il est guéri.
	- b) On choisit maintenant au hasard un patient traité par le médicament B. Calculer la probabilité que le patient soit guéri sachant qu'il a pris le médicament B.

*Construire un modèle à partir de fréquences observées, en distinguant nettement modèle et réalité.*

 $N^{\circ}156**$  421 b 01

Voici les résultats d'un sondage effectué en 1999 auprès de 2 000 personnes, à propos d'Internet :

• 40% des personnes interrogées déclarent être intéressées par Internet,

• 35% des personnes interrogées ont moins de 30 ans et, parmi celles-ci, quatre cinquièmes déclarent être intéressées par Internet,

• 30% des personnes interrogées ont plus de 60 ans et, parmi celles-ci, 85% ne sont pas intéressées par Internet.

1. Compléter le tableau ci-dessous :

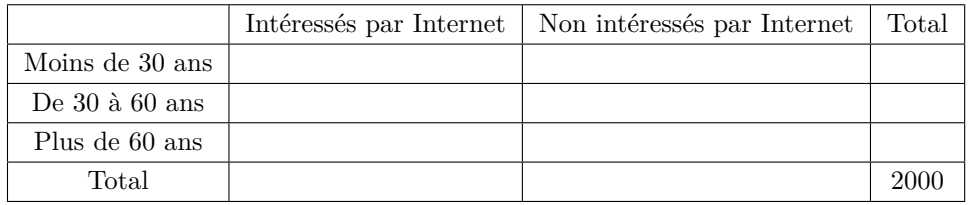

2. On choisit au hasard une personne parmi les 2 000 interrogées. On suppose que toutes les personnes ont la même probabilité d'être choisies. On considère les événements :

A : « la personne interrogée a moins de 30 ans »,

B : « la personne interrogée est intéressée par Internet ».

- a) Calculer les probabilités p(A) et p(B).
- b) Définir par une phrase l'événement  $\overline{A}$  puis calculer  $p(\overline{A})$
- c) Définir par une phrase l'événement A ∩ B puis calculer P(A ∩ B). En déduire P(A ∪ B).
- 3. On sait maintenant que la personne interrogée est intéressée par Internet. Quelle est la probabilité qu'elle ait plus de 30 ans ?

# **N°157\*\*\***

*Calculer des probabilités dans des cas simples : expérience aléatoire à deux ou trois épreuves.*

**N°158\*** 423 a 01

Dans un sac, on a placé 3 jetons numérotés : 3 ; 4 et 5.

On tire au hasard, successivement et sans les remettre dans le sac tous les jetons du sac.

On écrit le nombre à 3 chiffres dont le chiffre des centaines est le 1er jeton tiré, le chiffre des dizaines est le 2ème jeton tiré et le chiffre des unités est le 3ème jeton tiré.

- 1. À l'aide d'un arbre, écrire l'univers des possibles Ω
- 2. Quelle la probabilité de l'événement A : « Obtenir 453 » ?
- 3. Quelle est la probabilité de l'événement B : « Obtenir un nombre inférieur à 453 » ?

#### $N^{\circ}159**$  423 b 01

Une urne contient six boules : trois bleues, deux vertes et une rouge.

On tire une boule au hasard, on note sa couleur, on ne la remet pas dans l'urne puis on tire une deuxième boule au hasard et on note encore sa couleur.

On représente un tirage par un couple dont le premier élément est la couleur de la première boule tirée et le second élément, la couleur de la deuxième boule tirée. On codera les couleurs par B, V et R.

- 1. Déterminer, à l'aide d'un arbre, l'ensemble de tous les tirages possibles.
- 2. Quelle est la probabilité de piocher deux boules bleues ?
- 3. Quelle est la probabilité de ne piocher aucune boule verte ?
- 4. Quelle est la probabilité de piocher au moins une boule verte ?
- 5. Quelle est la probabilité de piocher deux boules de même couleur ?

**N°160\*\*\*** 423\_c\_01

On écrit sur cinq jetons les cinq lettres du mot MATIN (une lettre sur chaque jeton).

On tire au hasard un jeton, puis un deuxième jeton sans remettre le premier jeton dans le sac et enfin on tire un troisième jeton toujours sans remise dans le sac des jetons précédemment tirés. On obtient ainsi des mots (ayant ou non un sens) de trois lettres.

Par exemple, un résultat possible est le mot MTA où M est le 1er jeton tiré, T le 2nd et A le 3ème.

- 1. Déterminer le nombre de mots de trois lettres que l'on peut ainsi former.
- 2. Déterminer la probabilité des événements suivants :
	- A : « le mot commence par une consonne »
	- B : « le mot est formé de trois consonnes »
	- C : « le mot est formé d'au moins une consonne »
- 3. Expliciter l'événement contraire de l'événement B et calculer sa probabilité.

# **Échantillonnage**

*Lire et comprendre une fonction Python renvoyant le nombre ou la fréquence de succès dans un échantillon de taille n pour une expérience aléatoire à deux issues.*

N°161\*\*\* 431 c 01

On veut simuler *n* lancers d'une pièce de monnaie parfaitement équilibrée.

1. On a commencé à écrire la fonction Piles ci-dessous qui compte le nombre de fois où l'on a obtenu Pile au cours des n lancers. Compléter le script.

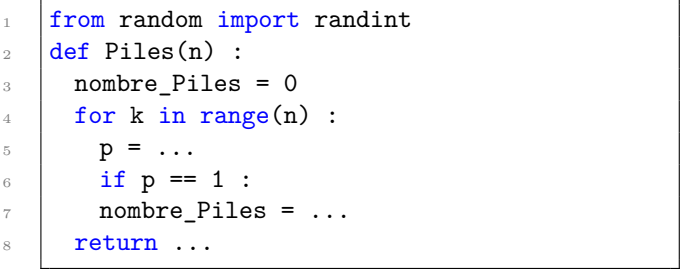

- 2. Modifier la fonction Python pour qu'elle calcule la fréquence d'apparition de Pile au cours de n lancers.
- 3. Améliorer le script en écrivant une fonction Fréquence\_piles qui calcule la fréquence d'apparition de Pile pour un nombre de lancers choisi par l'utilisateur.

*Observer la loi des grands nombres à l'aide d'une simulation sur Python ou tableur.*

# **N°162\*\*\*** 432\_c\_01

Les données statistiques suivantes ont été relevées :

- en 2000, dans le village de Xicun, en Chine, il est né 20 enfants, parmi lesquels 16 garçons ;
- dans la réserve indienne d'Aamjiwnaag, située au Canada à proximité d'industries chimiques, il est né entre 1999 et 2003, 132 enfants dont 46 garçons.

Ces observations révèlent-elles des situations anormales ou sont-elles simplement le fruit du hasard ?

#### *Dans un tableur :*

*La fonction ALEA() permet d'obtenir un nombre décimal au hasard dans l'intervalle [0 ;1[. La fonction ALEA.ENTRE.BORNES(min ;max) permet d'obtenir un nombre entier choisi au hasard entre les valeurs min et max données en paramètres.*

- 1. Établir une formule permettant de simuler une naissance au hasard.
- 2. Vérifier la formule en renouvelant le tirage au hasard à l'aide de la touche F9.
- 3. Représenter graphiquement, par un nuage de points, les fréquences des garçons obtenues pour 100 échantillons de 20 naissances.

4. Renouveler plusieurs fois par F9.

D'après vos observations, sur 20 naissances, une fréquence de garçons supérieure ou égale à 0,8 se produit :

(a) environ 20 fois sur 100 (b) environ 10 fois sur 100 (c) environ 1 fois sur 100 (d) ne se produit jamais 5. Quelles conclusions ces simulations nous amènent-elles à tirer à propos des naissances à Xicun en 2000 ? Et à Aamjiwnaag ?

*Simuler N échantillons de taille n d'une expérience aléatoire à deux issues. Si p est la probabilité d'une issue et f sa fréquence observée dans un échantillon, calculer la proportion des cas où l'écart entre p et f est inférieur ou*  $\emph{\'egal}~\hat{a}~\frac{1}{\sqrt{n}}$ *.*

**N°163\*\*\*** 433 c 01

En 1976, Roberto Partida est condamné à 20 ans de prison pour un cambriolage dans un comté du sud du Texas. Il conteste ce jugement en affirmant que la méthode de désignation des jurés est discriminatoire : sur les 870 personnes convoquées pour être jurés lors des 11 dernières années, seulement 339 étaient d'origine mexicaine alors qu'ils représentent 79,1% des habitants de ce comté.

Dans cet exercice, on cherche à savoir si la contestation de Roberto Partida est recevable.

Dans le programme ci-dessous, la variable <N> représente le nombre de jurys que nous souhaitons tirer au sort.

Pour chaque jury, la variable <Compteur> compte le nombre de jurés qui sont d'origine mexicaine et la variable <f> est la fréquence des jurés mexicains.

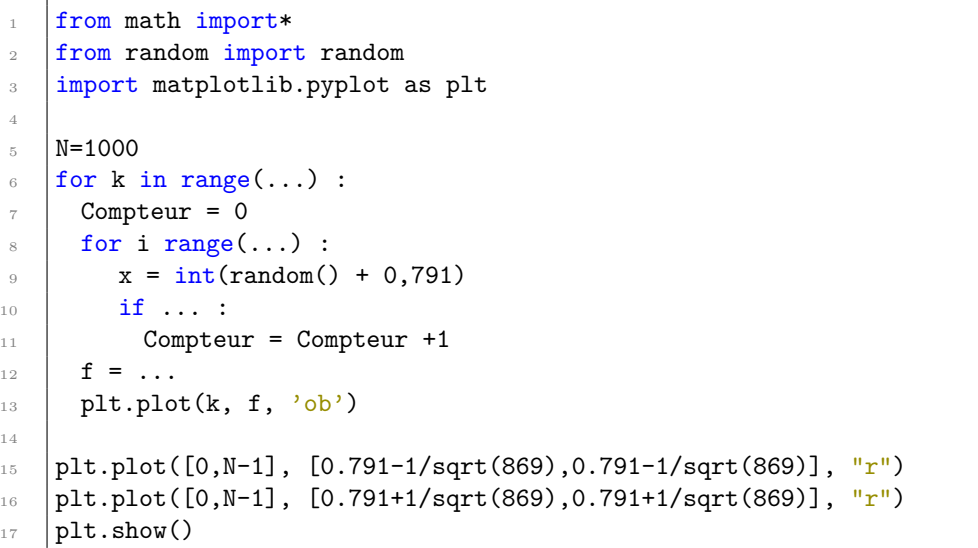

- 1. a) Quelle est la probabilité que l'instruction *int*(*random*() + 0*.*791) renvoie 1 ?
	- b) Recopier et compléter la phrase ci-dessous : *« ... signifie que le juré est d'origine mexicaine et ... signifie que le juré ne l'est pas ».*
	- c) Compléter ce programme pour qu'il affiche les fréquences de jurés d'origine mexicaine pour chaque jury tiré au sort.
- 2. Effectuer plusieurs simulations et estimer un intervalle dans lequel devrait se trouver la fréquence de jurés d'origine mexicaine dans ce comté.
- 3. La proportion de jurés mexicaine trouvée précédemment semble-t-elle cohérente avec les simulations obtenues ? La contestation de Roberto Partida semble-t-elle recevable ?

# **Utiliser les variables et les instructions élémentaires**

*Choisir ou déterminer le type d'une variable (entier, flottant ou chaîne de caractères).*

# $N^{\circ}164* | 511 \text{ a } 01$

À votre naissance, on vous a donné un prénom, on a mesuré votre taille en cm et pesé votre masse en kg. On souhaite mettre en place un programme qui va utiliser entre autre comme variable, les variables *p* pour le prénom, *t* pour la taille en cm et *m* pour la masse en kg.

- 1. Quel est le type de variable retenu pour la variable *p* ?
- 2. En général, quel est le type de variable retenu pour la variable *t* ?
- 3. En général, quel est le type de variable retenu pour la variable *m* ?

*Concevoir et écrire une instruction d'affectation, une séquence d'instructions, une instruction conditionnelle.*

# $N^{\circ}165* | 512$  a 01

À votre naissance, on vous a donné un prénom, on a mesuré votre taille en cm et pesé votre masse en kg. On souhaite mettre en place un programme qui va utiliser entre autre comme variable, les variables *p* pour le prénom, *t* pour la taille et *m* pour la masse. Lors de l'exécution du programme, quelle ligne de commande doit on écrire pour demander à l'opérateur de :

- 1. saisir le prénom du nouveau né ;
- 2. saisir la taille du nouveau né ;
- 3. saisir la masse du nouveau né.

# $N^{\circ}166**$  512 b 01

Si l'indice de masse corporelle (IMC) d'une personne est strictement supérieur à 25, celle-ci est considérée en surpoids. Écrire les lignes de commande permettant d'afficher cette information si l'indice est stocké dans la variable *imc*.

# $N^{\circ}167***$  512 c 01

Le tableau ci-dessous donne l'interprétation de l'indice de masse corporelle pour une personne adulte. Écrire les lignes de commande permettant d'afficher ces interprétations si l'indice est stocké dans la variable *imc*.

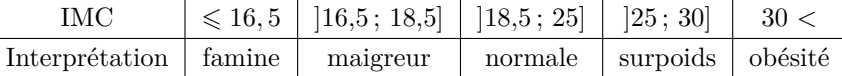

#### *Écrire une formule permettant un calcul combinant des variables.*

#### $N^{\circ}168* | 513$  a 01

Pour déterminer l'indice de masse corporelle d'une personne, on doit connaître sa taille exprimée en mètre stockée dans la variable *t* et son poids exprimé en kilogramme stocké dans la variable *p*. L'indice IMC est calculé à partir de la relation :  $\frac{Poids}{Taille^2}$ . Écrire les lignes de commande permettant d'obtenir l'IMC.

#### *Programmer, dans des cas simples, une boucle bornée, une boucle non bornée.*

Vous pouvez tester vos solutions en suivant ce [lien](https://capytale2.ac-paris.fr/web/c-auth/list?returnto=/web/code/40dc-255936) ou en flashant le Qrcode ci-contre ou en vous rendant sur la plate-forme Capytale et en saisissant le code : 40dc-255936.

 $N^{\circ}169^*$  514 a 01 Compléter le programme proposé ci-après de façon à afficher dix nombres entiers successifs en commençant à 1. for i in range $( \ldots )$ : 2  $print(...)$ **N°170\*** 514\_a\_02 Compléter le programme proposé ci-après de façon à afficher dix nombres entiers successifs en commençant à 1.  $i = . . .$ <sup>2</sup> while ...: <sup>3</sup> print(i)  $i = . . .$  $N^{\circ}171^{**}$  514 b 01 Compléter le programme proposé ci-après pour compter de 2 en 2 entre les entiers 3 et 9.  $_1$  for i in range $(\ldots)$ : 2  $print(...)$ **N°172\*\*** 514\_b\_02 Compléter le programme proposé ci-après pour compter de 2 en 2 entre les entiers 3 et 9.  $i = . . .$ <sup>2</sup> while ...: <sup>3</sup> print(i)  $i = . . .$ **N°173\*\*\*** 514\_c\_01 Compléter le programme proposé ci-après pour décompter de 10 à 0.  $_1$  for i in range(...): 2  $print(...)$ 

 $N^{\circ}174***$  514 c 02

Compléter le programme proposé ci-après pour décompter de 10 à 0.

 $i =$ ... <sup>2</sup> while ...: 3 print(i)  $i = . . .$ 

*Dans des cas plus complexes : lire, comprendre, modifier ou compléter un algorithme ou un programme.*

 $N^{\circ}175***$  515 c 01 Croissance du germe d'une plante

En laboratoire, on mesure la croissance du germe d'une plante ; celui-ci voit sa taille augmenter de 5 % par jour. Pour chacune des questions suivantes, écrire un programme permettant d'afficher la réponse au problème posé.

- 1. En début de semaine, le lundi matin, la taille mesurée est de 3 cm. A la fin de la semaine, le vendredi soir, quelle est la nouvelle taille du germe ? On arrondira la valeur au millimètre près.
- 2. Au bout de combien de jours, ce germe aura-t-il doublé de taille ?

 $\overline{N^o176^{***}}$  515 c \_02 Vaccination contre le tétanos

En France, en 1960, il était recensé 350 décès dus au tétanos. Depuis ce nombre diminue en moyenne de 11,2 % par an.

Pour chacune des questions suivantes, écrire un programme permettant d'afficher la réponse au problème posé.

3

- 1. Quel était le nombre de décès dus au tétanos en 1970 ?
- 2. À partir de quelle année moins de 50 personnes par an décèdent du tétanos en France ?

#### **Notion de fonction**

*Écrire des fonctions simples ; lire, comprendre, modifier, compléter des fonctions plus complexes. Appeler une fonction.*

#### $N^{\circ}177^*$  521 a 01

On souhaite connaître l'image des trois premiers entiers naturels par la fonction  $f$  définie sur  $\mathbb R$  par  $4x+\frac{1}{2}$ . Pour cela on utilise le programme incomplet proposé ci-après.

 $def$  fonction $(x)$ : <sup>2</sup> return ...  $4$  for i in range(3):  $print("f(",i,")=",font(in)$ 

Compléter le programme pour que s'affichent les images attendues.

# $\overline{N^{\circ}178^{**}}$  521 b 01

L'aire d'un disque en fonction de son rayon est donnée par la formule *πR*<sup>2</sup> ; que l'on peut programmer en Python à l'aide de la fonction suivante :

# $def$  Adisque $(r)$ :

<sup>2</sup> return pi()r\*\*2

En vous inspirant de cet exemple, écrire en Python une fonction permettant de calculer l'aire :

- d'un carré en fonction de la longueur de son côté ;
- d'un rectangle en fonction de sa longueur et de sa largeur ;
- d'un triangle en fonction de sa base et de sa hauteur ;
- d'un trapèze en fonction de ses bases et de sa hauteur ;

#### $N^{\circ}179***$  521 c 01

Pour un effet de style, la toiture d'un bâtiment suit une courbe modélisée par la fonction  $f(x) = \frac{4}{x} + \frac{1}{2}$  sur l'intervalle [1 ; 5], vous en trouverez une représentation cicontre. Des façadiers doivent crépir le mur ; se pose la question de la connaissance de la surface pour connaître la quantité de crépi nécessaire et le montant de la facture qui sera adressée au client. Des calculs savants permettent d'obtenir le résultat  $\mathscr{A} \approx 8,44m^2$ . Mais en connaissant simplement l'aire d'un rectangle ou d'un trapèze, on peut en faire une très bonne approximation . . . Les points B, E et K sont sur la courbe représentative  $\mathscr{C}_f$ de la fonction *f*.

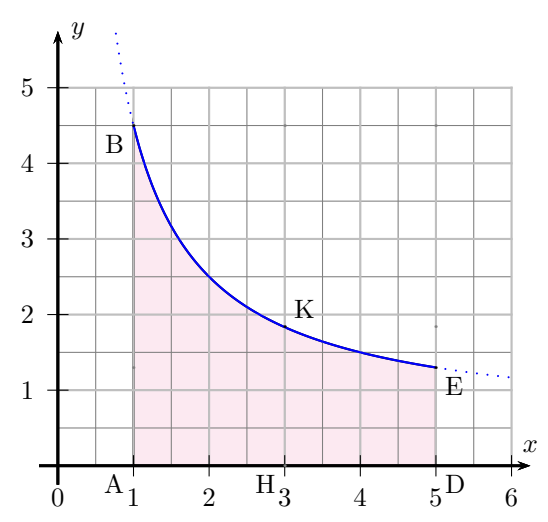

Pour faire une meilleure approximation, on décide de décomposer la figure en deux parties en prenant le milieu de [AD] noté H pour démarcation.

- 1. Tracer sur la figure ci-dessus le rectangle ABCD.
- 2. Calculer sa surface. Que peut-on dire par rapport à celle du mur qui nous intéresse ?
- 3. Tracer sur la figure ci-contre le rectangle ADEF.
- 4. Calculer sa surface. Que peut-on dire par rapport à celle du mur qui nous intéresse ?
- 5. Tracer sur la figure ci-contre le trapèze ABED.
- 6. Calculer sa surface. Que peut-on dire par rapport à celle du mur qui nous intéresse ?
- 7. Tracer les rectangles ABGH et HKLD. Calculer leur surface puis en faire la somme.
- 8. Tracer les trapèzes ABKH et HKED. Calculer leur surface puis en faire la somme.
- 9. Quelle est l'approximation la plus proche ?
- 10. Écrire une fonction sous Python renvoyant l'image par la fonction *f* d'une valeur numérique donnée en paramètre.
- 11. Écrire une fonction sous Python renvoyant l'aire d'un trapèze avec en paramètre la petite et grande base ainsi que la hauteur.

12. Soit le programme ci-contre.

- a) Expliquer ce qu'il réalise.
- b) Vérifier vos résultats en prenant pour *n* les entiers 1 puis 2.
- c) Tester ensuite avec des valeurs de plus en plus en grande 10, 100, 1 000, . . . Que constate-t-on ?

```
def f(x):return 4/x + .5def Strapeze(B,b,h):
   return (b+B)*h/2
n=int(input("Nb de trapezes ="))
h=4/na=1b=a+h
S=0while b<=5:
   S=S+Strapeze(f(a),f(b),h)
   a=b
   b=b+h
print("Surface =",S)
```
Il faut rester prudent avec les approximations, tester par exemple avec  $n = 19, 20, 21, 22$ .

*Lire et comprendre une fonction renvoyant une moyenne, un écart type. Aucune connaissance sur les listes n'est exigée.*

**N°180\*** 522 a 01 Moyenne

- Soit la série statistique : 12, 15, 7, 10, 8, 13, 11, 9, 11, 14 stockée dans la variable *maliste*.
	- 1. Comment calcule-t-on la moyenne de cette série ? Donner sa valeur.
	- 2. En Python il existe la commande *sum* qui réalise la somme des valeurs contenues dans une liste et la commande *len* qui donne l'effectif total de la liste. Écrire en Python, en utilisant ces commandes, la formule de calcul de la moyenne.
	- 3. En déduire l'écriture d'une fonction renvoyant la moyenne des valeurs contenues dans une liste.
	- 4. Tester le programme ci-après et vérifier le résultat.

```
def \mbox{mov}(L):return sum(L)/len(L)3
   maliste=[12,15,7,10,8,13,11,9,11,14]
   print("Moyenne =",moy(maliste))
```
 $N^{\circ}181^{**}$  522 b 01 Écart type Expliquer ce que fait le programme suivant :

from math import\*

```
2
3 def moy(L):
4 return sum(L)/len(L)
5
6 def ecartype(L):
\gamma N=len(L)
8 m=moyenne(L)
9 ecarts=[(L[i]-m)**2 for i in range(N)]10 return (sqrt(sum(ecarts)/N))
11
12 maliste=[12,15,7,10,8,13,11,9,11,14]
13 print ("Ecart type =", ecartype (maliste))
```
#### *Écrire des fonctions renvoyant le résultat numérique d'une expérience aléatoire, d'une répétition d'expériences aléatoires indépendantes.*

 $N^{\circ}182***$  523 c 01

un joueur lâche une bille sur une planche inclinée sur laquelle sont plantés des clous comme sur la figure ci-dessous. A chaque clou rencontré la bille passe indifféremment à droite ou à gauche. En fin de parcours elle tombe dans une case. Le numéro de la case est donc le nombre de fois où la bille est descendue à droite lors de son parcours.

- 1. Traduire cette situation par un arbre de dénombrement.
- 2. Déterminer la probabilité que la bille tombe dans chacune des cases.
- 3. Le programme ci-dessous permet de simuler le lâcher de 10000 billes sur cette planche.
	- a) Recopier et compléter ce programme.
	- b) L'exécuter et contrôler la cohérence avec les résultats théoriques.

```
1 from math import*
```

```
2
3 A, B, C, D, E = 0, 0, 0, 0, 0
4 for k in range (...) :
5 X = \ldots6 if x == 0 :
7 \quad A = A + 1\text{B} elif x == 1 :
9 B = B + 110 ... x == 2 :
11 C = C + 1
12 ... x == 3 :
13 D = D + 1
14 ...:
_{15} E = E + 1
16 print("Fréquence de billes dans la case 0:", A/10000)
17 print ("Fréquence de billes dans la case 1:", B/10000)
18 print("Fréquence de billes dans la case 2:", C/10000)
19 print("Fréquence de billes dans la case 3:", D/10000)
20 print("Fréquence de billes dans la case 4:", E/10000)
```